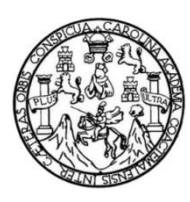

Universidad de San Carlos de Guatemala Facultad de Ingeniería Escuela de Ingeniería en Ciencias y Sistemas

# **DESARROLLO DE UN SISTEMA DE GESTIÓN DE CONTENIDO PARA LOS PORTALES WEB DE LAS MAESTRÍAS DE LA ESCUELA DE ESTUDIOS DE POSTGRADO DE LA FACULTAD DE INGENIERÍA – USAC**

### **Juan José Baten López**

Asesorado por el Ing. Mauro Ernesto Ampérez Ovalle

Guatemala, agosto de 2012

UNIVERSIDAD DE SAN CARLOS DE GUATEMALA

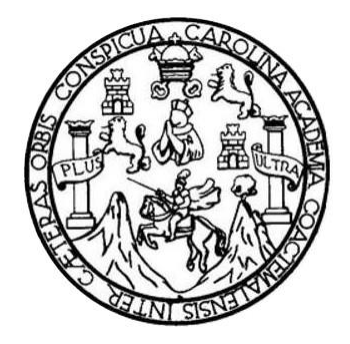

FACULTAD DE INGENIERÍA

# **DESARROLLO DE UN SISTEMA DE GESTIÓN DE CONTENIDO PARA LOS PORTALES WEB DE LAS MAESTRÍAS DE LA ESCUELA DE ESTUDIOS DE POSTGRADO DE LA FACULTAD DE INGENIERÍA – USAC**

TRABAJO DE GRADUACIÓN

## PRESENTADO A LA JUNTA DIRECTIVA DE LA FACULTAD DE INGENIERÍA POR

**JUAN JOSÉ BATEN LÓPEZ**

ASESORADO POR EL ING. MAURO ERNESTO AMPÉREZ OVALLE

AL CONFERÍRSELE EL TÍTULO DE

**INGENIERO EN CIENCIAS Y SISTEMAS**

GUATEMALA, AGOSTO DE 2012

# UNIVERSIDAD DE SAN CARLOS DE GUATEMALA FACULTAD DE INGENIERÍA

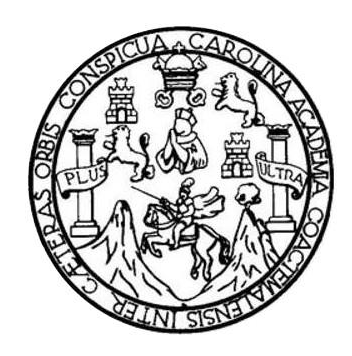

### **NÓMINA DE JUNTA DIRECTIVA**

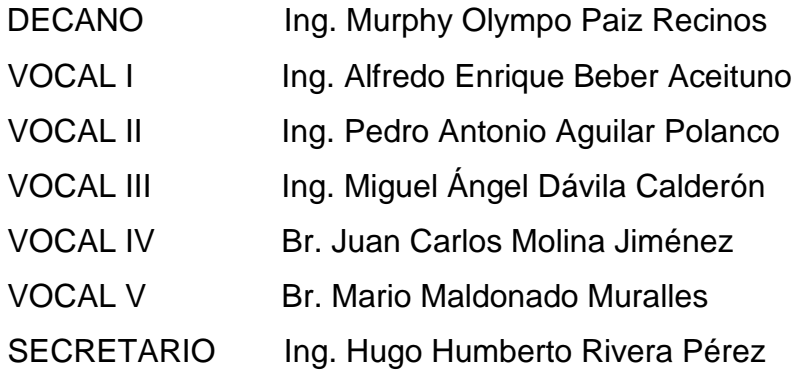

## **TRIBUNAL QUE PRACTICÓ EL EXAMEN GENERAL PRIVADO**

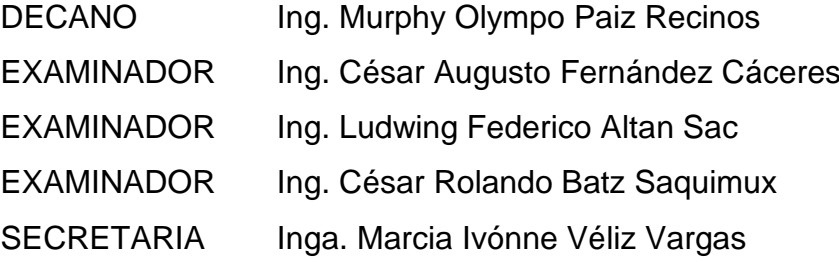

## **HONORABLE TRIBUNAL EXAMINADOR**

En cumplimiento con los preceptos que establece la ley de la Universidad de San Carlos de Guatemala, presento a su consideración mi trabajo de graduación titulado:

# **DESARROLLO DE UN SISTEMA DE GESTIÓN DE CONTENIDO PARA LOS PORTALES WEB DE LAS MAESTRÍAS DE LA ESCUELA DE ESTUDIOS DE POSTGRADO DE LA FACULTAD DE INGENIERÍA – USAC**

Tema que me fuera asignado por la Dirección de la Escuela de Ingeniería en Ciencias y Sistemas, con fecha 21 de abril de 2011.

un Sun

Juan José Baten López

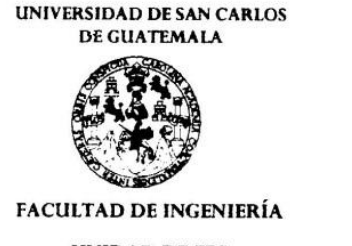

**UNIDAD DE EPS** 

Guatemala, 18 de enero de 2012. REF.EPS.DOC.44.01.2012.

Inga. Norma Ileana Sarmiento Zeceña de Serrano Directora Unidad de EPS Facultad de Ingeniería Presente

Estimada Ingeniera Sarmiento Zeceña.

Por este medio atentamente le informo que como Supervisora de la Práctica del Ejercicio Profesional Supervisado, (E.P.S) del estudiante universitario de la Carrera de Ingeniería en Ciencias y Sistemas, Juan José Baten López Carné No. 200113138 procedí a revisar el informe final, cuyo título es "DESARROLLO DE UN SISTEMA DE GESTION DE CONTENIDO PARA LOS PORTALES WEB DE LAS MAESTRIAS DE LA ESCUELA DE ESTUDIOS DE POSTGRADO DE LA FACULTAD DE INGENIERÍA, USAC".

En tal virtud, LO DOY POR APROBADO, solicitándole darle el trámite respectivo.

Sin otro particular, me es grato suscribirme.

FFAPdM/RA

Atentamente,

"Id y Enseñad a Todos" Inga. Floriza Felipa Ávila Pesquera de Medinilla Supervisora de EPS Área de Ingeniería en Ciencias y Sistemas valemal. GET SENTIOR (A) DE EPS den ne Propinsi de Ingenieria y EPS

Edificio de EPS, Facultad de Ingeniería, Universidad de San Carlos de Guatemala, Ciudad Universitaria, zona 12. Teléfono directo: 2442-3509. ,http://sitios.ingenieria-umc.edu.gt/eps/

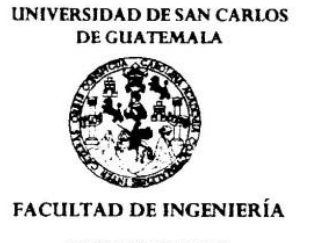

**UNIDAD DE EPS** 

Guatemala, 18 de enero de 2012. REF.EPS.DOC.07.01.2012.

Ing. Marlon Antonio Pérez Turk Director Escuela de Ingeniería Ciencias y Sistemas Facultad de Ingeniería Presente

Estimado Ingeniero Perez Turk.

Por este medio atentamente le envío el informe final correspondiente a la práctica del Ejercicio Profesional Supervisado, (E.P.S) titulado "DESARROLLO DE UN SISTEMA DE GESTION DE CONTENIDO PARA LOS PORTALES WEB DE LAS MAESTRIAS DE LA ESCUELA DE ESTUDIOS DE POSTGRADO DE LA FACULTAD DE INGENIERÍA, USAC", que fue desarrollado por el estudiante universitario Juan José Baten López carné No. 200113138 quien fue debidamente asesorado por el Ing. Mauro Ernesto Amperez Ovalle y supervisado por la Inga. Floriza Felipa Ávila Pesquera de Medinilla.

Por lo que habiendo cumplido con los objetivos y requisitos de ley del referido trabajo y existiendo la aprobación del mismo por parte del Asesor y la Supervisora de EPS, en mi calidad de Directora apruebo su contenido solicitándole darle el trámite respectivo.

Sin otro particular, me es grato suscribirme.

Atentamente, "Id y Enseñad a Todos" Inga. Norma Ileana Sarmidnto Zeceña errano Directora Unidad de EPS Guar. **LIRECCION** Trivillata de Figeritería y Cattae de Ingenieri

NISZ/ra

Ingeniera Norma Ileana Sarmiento Zeceña de Serrano Directora de la Unidad de EPS Facultad de Ingeniería

Ingeniera Norma Ileana Sarmiento Zeceña de Serrano:

Por este medio le informo que el trabajo de Ejercicio Profesional Supervisado (EPS) Titulado "DESARROLLO DE UN SISTEMA DE GESTION DE CONTENIDO PARA LOS PORTALES WEB DE LAS MAESTRIAS DE LA ESCUELA DE ESTUDIOS DE POSTGRADO DE LA FACULTAD DE INGENIERIA - USAC", el cual está a cargo del estudiante JUAN JOSÉ BATEN LÓPEZ, carné 200113138, de la carrera de Ingeniería en Ciencias y Sistemas, se llevó a cabo en la Escuela de Estudios de Postgrado de la Facultad de Ingeniería de la Universidad de San Carlos de Guatemala, comprendido en el periodo de tiempo del 12 de Abril de 2011 al 12 de Julio de 2011, y para el cual se realizaron las revisiones correspondientes al informe final el cual ha sido terminado satisfactoriamente.

Agradeciendo la atención a la presente y quedando a sus órdenes para cualquier información adicional.

Atentamente,

Mauro E. Ampérez O. Ing. en Sistemas de Informac

**Ampérez Ovalle** Ing. Mauro Ernesto De Colegiado 7818 No. Teléfono 42114174

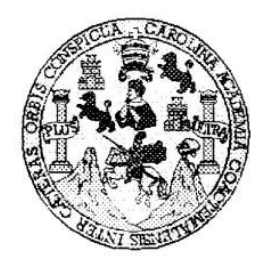

Universidad San Carlos de Guatemala Facultad de Ingeniería Escuela de Ingeniería en Ciencias y Sistemas

Guatemala, 15 de Febrero de 2012

Ingeniero Marlon Antonio Pérez Turk Director de la Escuela de Ingeniería En Ciencias y Sistemas

Respetable Ingeniero Pérez:

Por este medio hago de su conocimiento que he revisado el trabajo de graduación-EPS del estudiante JUAN JOSÉ BATEN LÓPEZ, carné 2001-13138, titulado: "DESARROLLO DE UN SISTEMA DE GESTION DE CONTENIDO PARA LOS PORTALES WEB DE LAS MAESTRIAS DE LA ESCUELA DE ESTUDIOS DE POSTGRADO DE LA FACULTAD DE INGENIERIA - USAC", y a mi criterio el mismo cumple con los objetivos propuestos para su desarrollo, según el protocolo.

Al agradecer su atención a la presente, aprovecho la oportunidad para suscribirme,

Atentamente,

m<del>g, Carlos</del> Alfredo Azurdia Coordinado de Privados y Revisión de Trabajos de Graduación

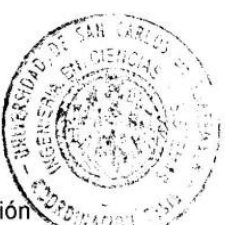

 $\mathcal{L}_{\mathcal{B}}(\mathcal{I})=\mathcal{I}_{\mathcal{I}}$ UNIVERSIDAD DE SAN CARLOS DE GUATEMALA Œ.  $\mathcal{S}$  $\mathcal{C}$  $q)$  $\overline{q}$  $\mathcal{L}$ FACULTAD DE INGENIERÍA  $\overline{\mathcal{A}}$ ESCUELA DE CIENCIAS Y SISTEMAS TEL: 24767644  $\overline{D}$ Œ. El Director de la Escuela de Ingeniería en Ciencias y  $\mathcal{C}$ Sistemas de la Facultad de Ingeniería de la Universidad de  $\overline{I}$ F. San Carlos de Guatemala, luego de conocer el dictamen del  $\mathcal N$ asesor con el visto bueno del revisor y del Licenciado en  $\mathcal{C}$ Letras,  $del$ trabajo de graduación titulado  $\boldsymbol{I}$ "DESARROLLO DE UN SISTEMA DE GESTIÓN DE  $\mathcal{A}$ CONTENIDO PARA LOS PORTALES WEB DE LAS  $\mathcal{S}$ MAESTRÍAS DE LA ESCUELA DE ESTUDIOS DE POSTGRADO DE LA FACULTAD DE INGENIERÍA- $\gamma$ USAC" presentado por el estudiante JUAN JOSÉ BATEN  $\mathcal{S}$ LÓPEZ, aprueba el presente trabajo y solicita la  $\overline{I}$ autorización del mismo.  $\overline{S}$  $\tau$ Œ. "ID Y ENSEÑAD A TODOS"  $\mathcal{M}$  $\mathcal{A}$  $\mathcal{S}$ DE SAN CARLOS **DIRECCION DE ENIERIA EN CIENCIAS Y SISTEMAS**  $Ing.$ erez Turk Director, Escuela de Ingeniería en Ciencias y Sistemas Guatemala, 07 de agosto 2012

Universidad de San Carlos de Guatemala

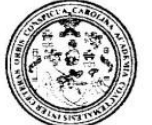

Facultad de Ingeniería Decanato

Ref.DTG.387.2012

El Decano de la Facultad de Ingeniería de la Universidad de San Carlos de Guatemala, luego de conocer la aprobación por parte del Director de la Escuela de Ingeniería en Ciencias y Sistemas, al trabajo de graduación titulado: DESARROLLO DE UN SISTEMA DE GESTIÓN DE CONTENIDO PARA LOS PORTALES WEB DE LAS MAESTRÍAS DE LA ESCUELA DE ESTUDIOS DE POSTGRADO DE LA FACULTAD DE INGENIERIA -USAC-, presentado por el estudiante universitario: Juan José Baten López, procede a la autorización para la impresión del mismo.

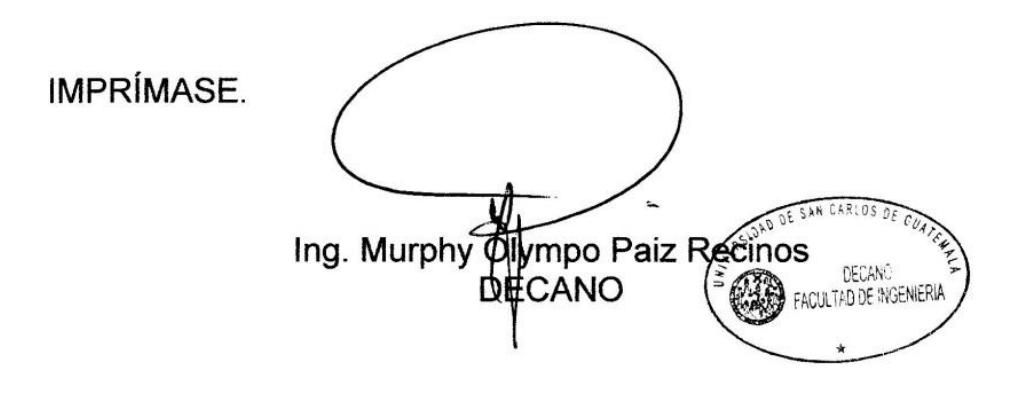

Guatemala, agosto de 2012

/cc

## **ACTO QUE DEDICO A:**

- **Dios** Por permitirme alcanzar esta meta que hoy comparto con todos mis seres queridos.
- **Mis padres Andrea López García y Justo Baten por todos sus** sacrificios, consejos por ser ellos ejemplos de responsabilidad, trabajo y amor.
- **Mis hermanos** Ana María, Aura Leticia, Flor de María y Manuel de Jesús Baten López (q.e.p.d.) por su gran apoyo y cariño.
- **Mis amigos** Danny Iván Montúfar Mayorga, Yidja Girón Gutiérrez, Eddy González, José Fernando Ocheita Castro, José Miguel Ruiz, Jaime Eduardo Cáceres, Álvaro Santiago Mateo por creer en mí, apoyar mis decisiones y estar en los momentos difíciles.

### **AGRADECIMIENOS A:**

- **Dios** Por darme la vida, por haberme permitido conocer a todas las personas que hoy son parte importante de mi vida y por permitirme haber alcanzado este logro.
- **Mis padres Andrea López García y Justo Baten por sus consejos,** enseñanzas, confianza, paciencia y sobre todo el gran sacrificio que realizaron para apoyarme en mis metas y objetivos.
- **Mis amigos** Danny Iván Montúfar Mayorga, Yidja Girón Gutiérrez, Eddy González, José Fernando Ocheita Castro, José Miguel Ruiz, Jaime Eduardo Cáceres, Álvaro Santiago Mateo por ser mis camaradas, hermanos de lucha en esta vida y en los cuales he encontrado la amistad sincera.

# **ÍNDICE GENERAL**

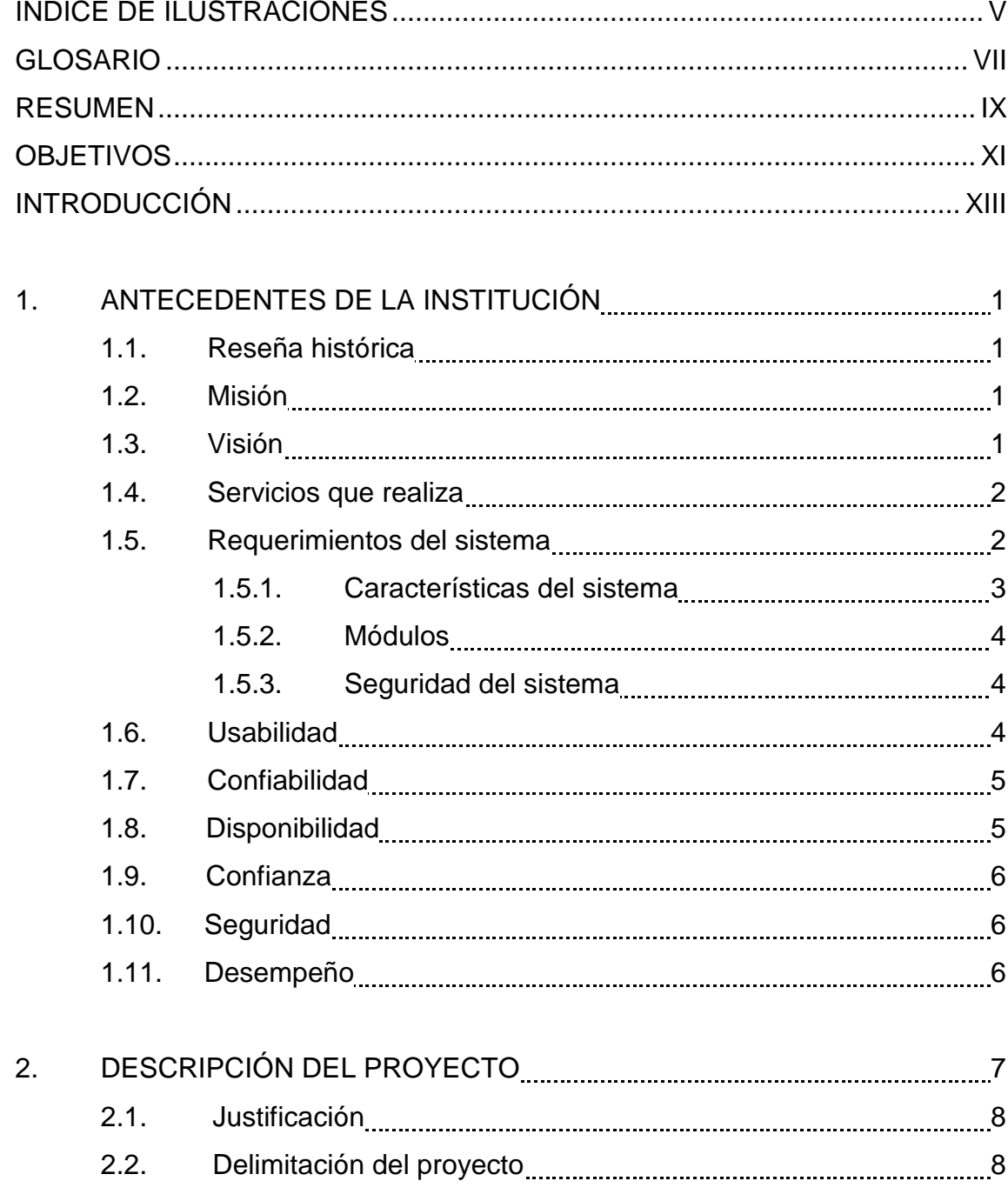

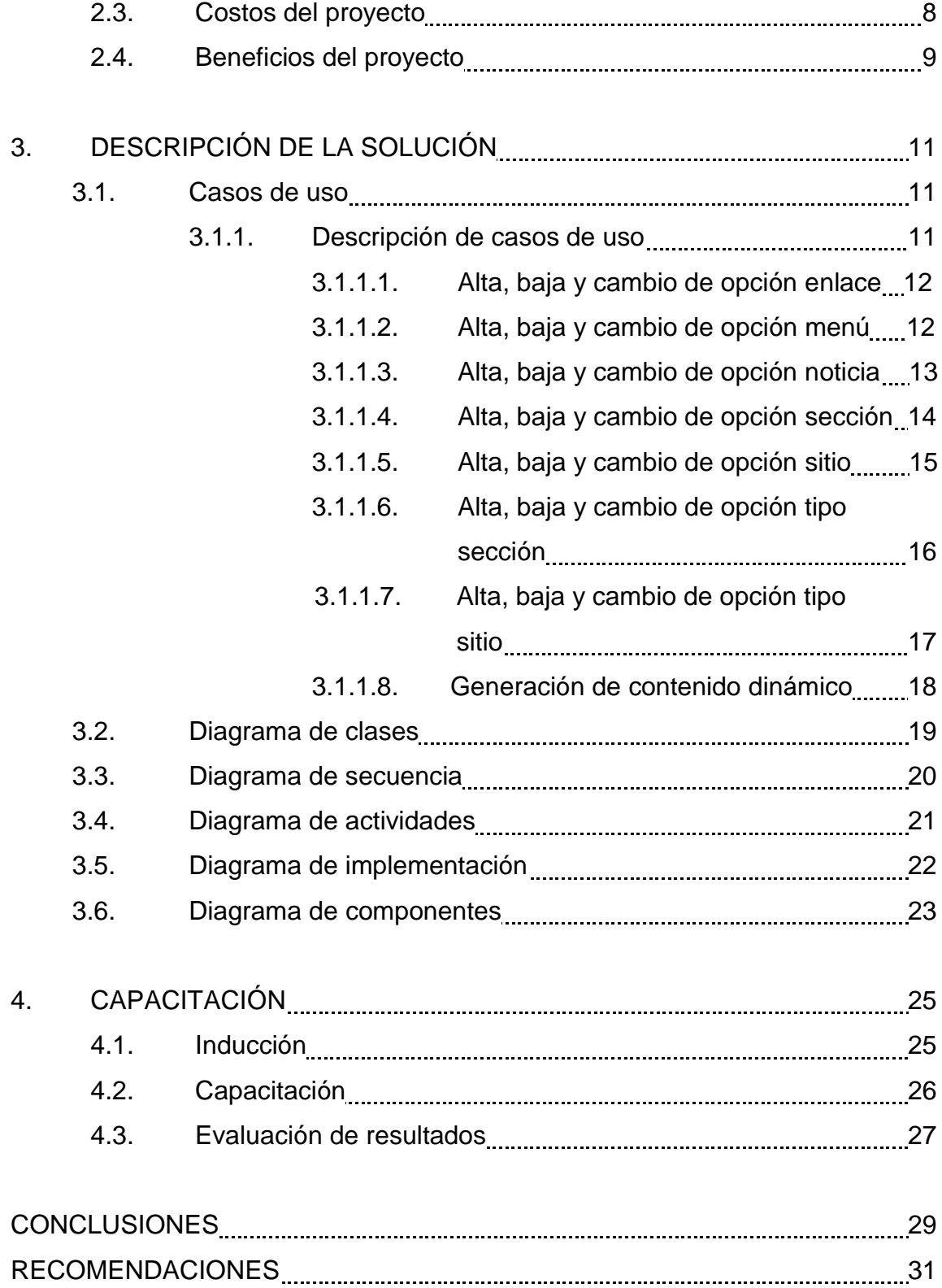

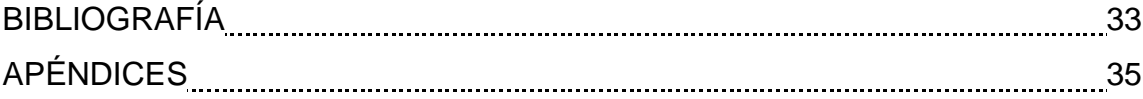

# <span id="page-16-0"></span>**ÍNDICE DE ILUSTRACIONES**

### **FIGURAS**

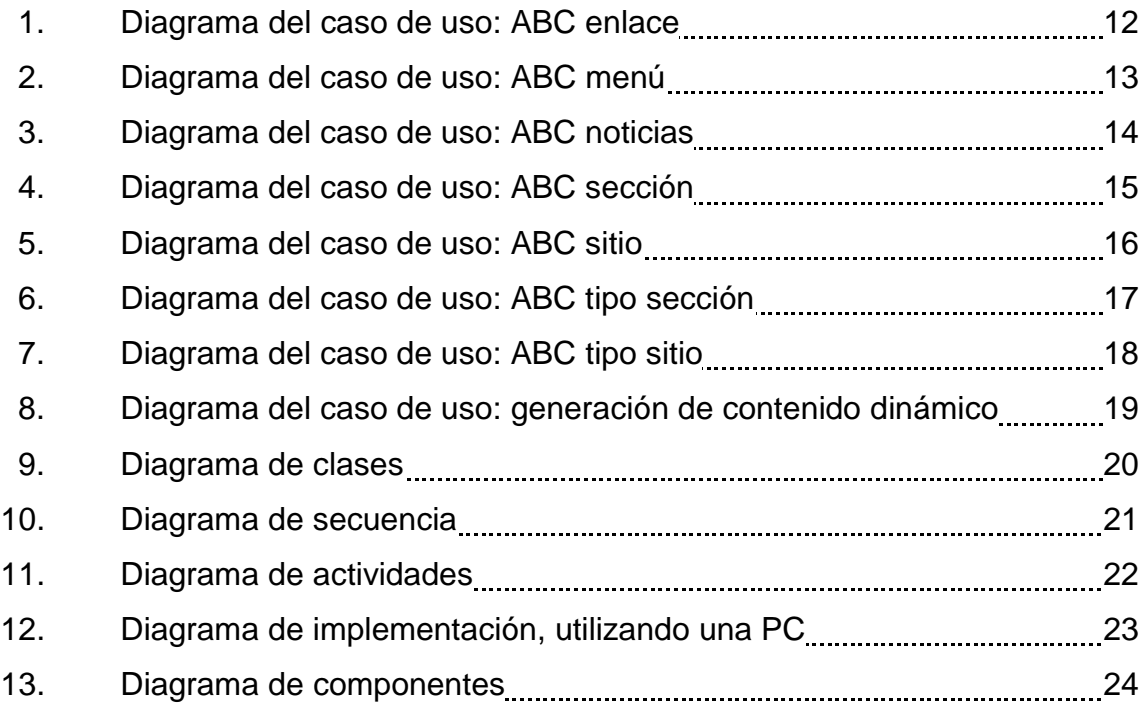

### **TABLAS**

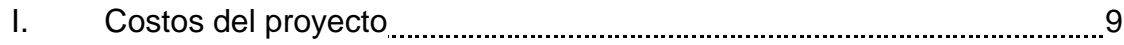

VI

## **GLOSARIO**

<span id="page-18-0"></span>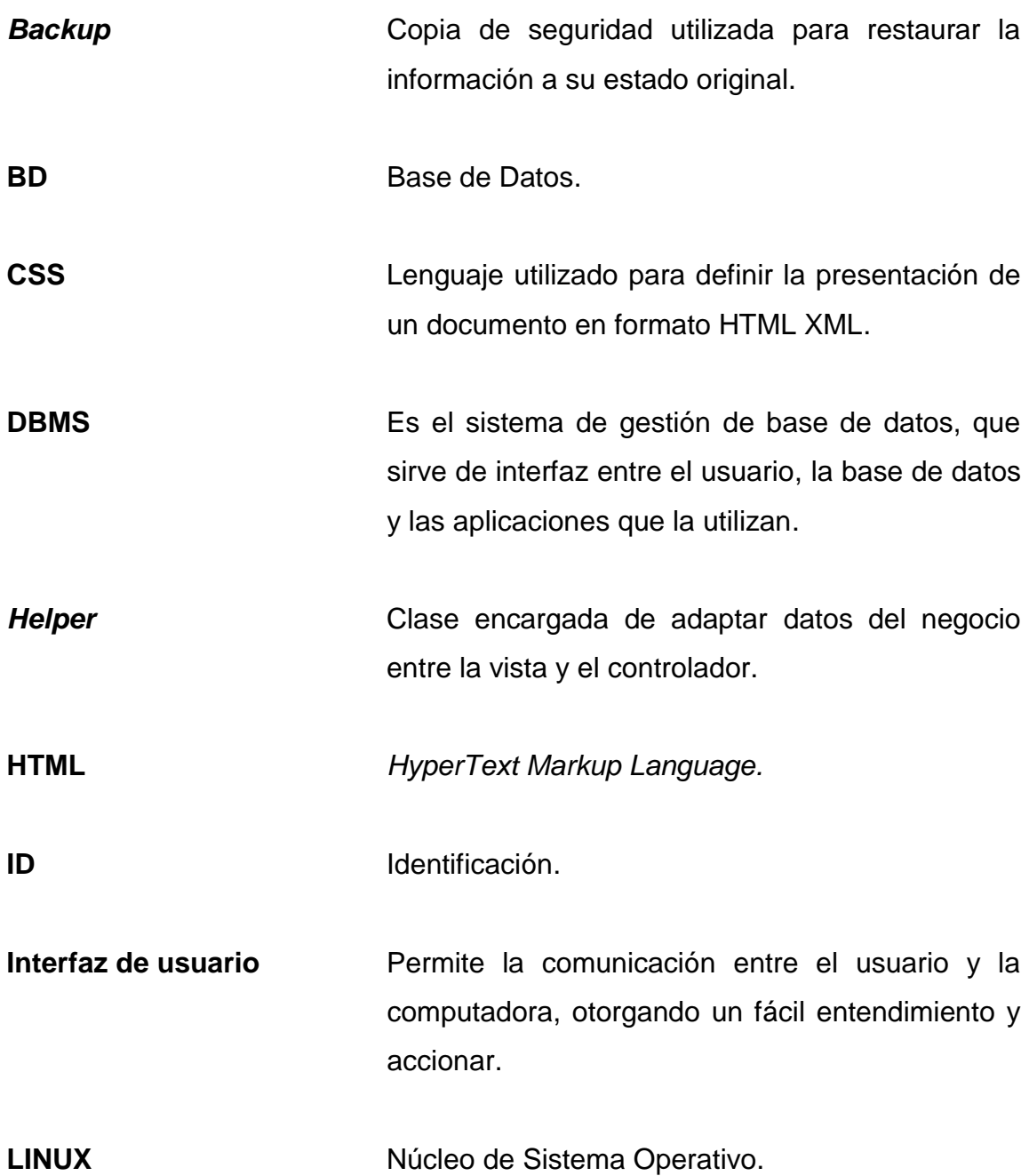

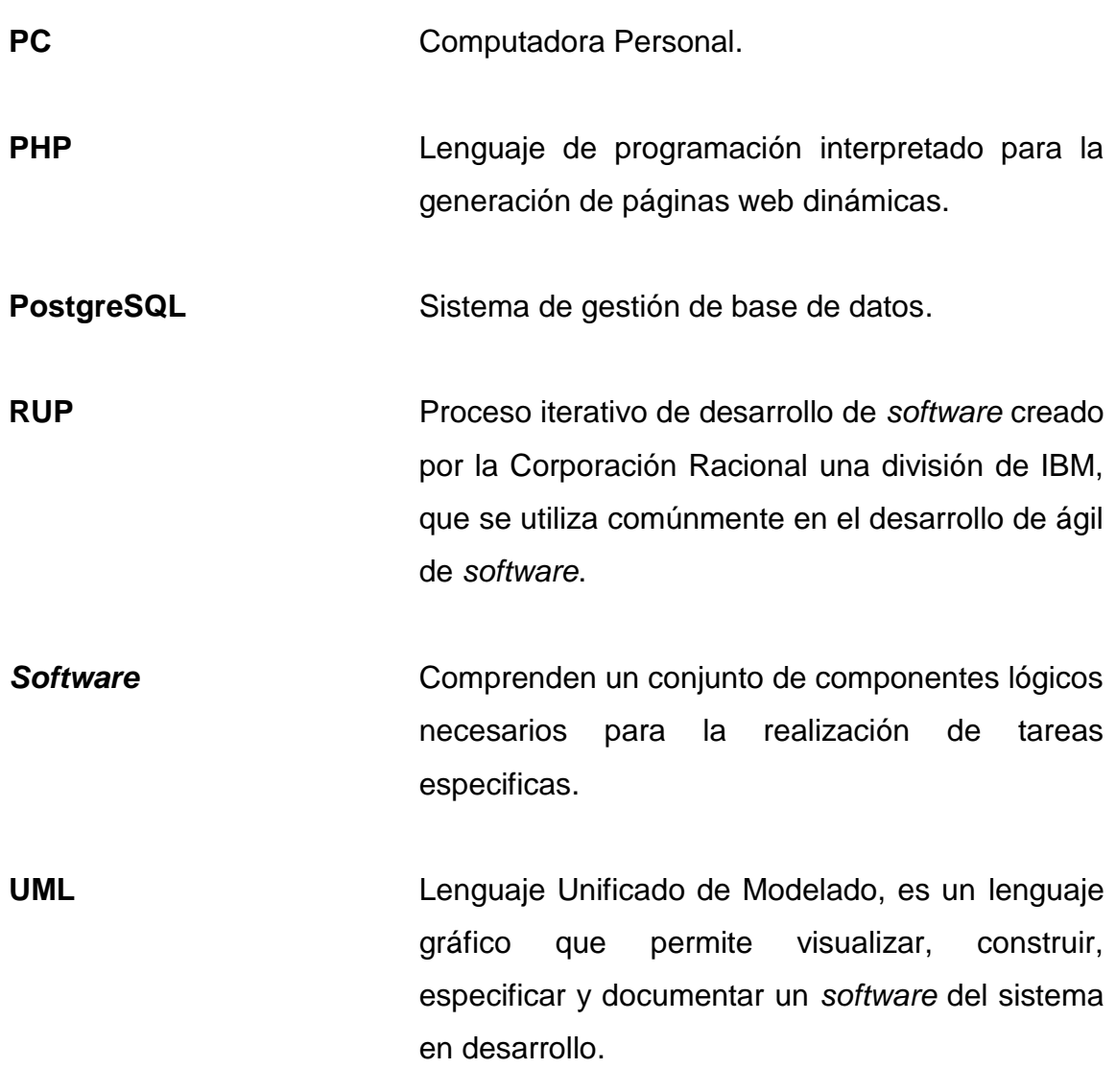

### **RESUMEN**

<span id="page-20-0"></span>La Escuela de Estudios de Postgrado de la Facultad de Ingeniería de la Universidad de San Carlos de Guatemala, actualmente no cuenta con un medio que les permita manejar de forma eficaz, la publicación del contenido mostrado en las páginas web, que son utilizadas para presentar la información relevante a cada una de las maestrías que en dicha escuela se imparten. Dicho contenido es manejado de manera estática con base en código HTML, lo cual implica que al ingresar nuevo contenido, se debe modificar el código de las páginas web, generando desorden y poniendo en riesgo la integridad del contenido.

Por este motivo y con base en la necesidad de dar solución a dicha problemática, se ha propuesto proveer de un sistema que permita administrar y publicar de manera sencilla el contenido almacenado en la base de datos, haciendo uso de la tecnología de base de datos PostgreSQL y el lenguaje de programación interpretado PHP.

## **OBJETIVOS**

### <span id="page-22-0"></span>**General**

Contar con un sistema para la gestión del contenido e información de las páginas, que representan el contenido de las maestrías impartidas en la Escuela de Estudios de Postgrado de la Facultad de Ingeniería-USAC.

### **Específicos**

- 1. Identificar los requerimientos para la creación de la base de datos y del sistema para administrar y consultar dicha base de datos.
- 2. Documentar el análisis y diseño de la base de datos y de la interfaz.
- 3. Desarrollar el gestor, basado en el análisis y diseño efectuados al inicio del proyecto, generando la documentación necesaria para futuras implementaciones.
- 4. Implementar el sistema e instalación en el servidor, proporcionado por la institución, bajo la supervisión del encargado del mismo.
- 5. Capacitar al personal para el uso del sistema, administración y mantenimiento, ingreso de datos y consultas.

XII

### **INTRODUCCIÓN**

<span id="page-24-0"></span>La administración y el manejo óptimo del contenido mostrado en las páginas que componen el portal web de la Escuela de Estudios de Postgrado, son de suma importancia para brindar un mejor acceso a la información en lo que respecta a las maestrías impartidas en dicha institución. Por lo tanto, se requiere cambiar el actual uso de páginas estáticas, que no permiten la integridad de la información y la facilidad de mantenimiento del contenido, provocando improductividad, generando desorden y mala calidad en la información.

Por tal motivo, es necesario implementar una solución informática que permita integrar el aspecto de base de datos y el uso de páginas dinámicas con la ayuda del lenguaje PHP; es de esta manera que nace la idea de un sistema gestor de contenido, desarrollado especialmente para solventar las necesidades requeridas por la escuela: correcta y fácil administración, ordenamiento e integridad del contenido publicado.

## **1. ANTECEDENTES DE LA INSTITUCIÓN**

### **1.1. Reseña histórica**

La Facultad de Ingeniería, a través de la Escuela de Estudios de Postgrado, ofrece estudios y títulos a nivel de Maestría y ha diseñado programas para constituirse en un significativo aporte para el logro de la excelencia en el desarrollo profesional de ingenieros, que ejercen la profesión en actividades relacionadas.

### **1.2. Misión**

"Formar maestros de la Ingeniería para que sean competitivos y que fomenten el desarrollo del país a través de su emprendimiento de forma ética y responsable con la realidad nacional."

### **1.3. Visión**

"Ser innovador en la formación profesional, con liderazgo y sólidos conocimientos de la ciencia y la tecnología, sin olvidar a la sociedad que demanda la excelencia académica."

### **1.4. Servicios que realiza**

La Escuela de Estudios de Postgrado ofrece estudios y título a nivel de maestría para el logro de la excelencia en el desarrollo profesional de ingenieros que planifican o ejercen la profesión en actividades relacionadas e indispensables para el progreso del país.

### **1.5. Requerimientos del sistema**

La descripción del sistema se basa en la necesidad de mejorar la tarea de manejo y publicación de contenido, que actualmente se tiene para las páginas web informativas de las maestrías impartidas en la escuela de postgrados y de esa manera mejorar y agilizar las actividades relacionadas al manejo del contenido informativo hacia estudiantes y docentes. Entre los cuales se destacan:

- Calendarización de cursos.
- Listado de docentes y personal administrativo.
- Información de postgrados y maestrías impartidas.  $\bullet$
- Información de normativos.  $\bullet$
- Enlaces de interés para el estudiante y el docente. $\bullet$

### **1.5.1. Características del sistema**

Características necesarias que el sistema gestor de contenido deberá tener:

- Interfaz Gráfica amigable y efectiva.
- El sistema debe ejecutarse sobre plataforma de Sistema Operativo Linux.
- El sistema se desarrollará en lenguaje de programación PHP.
- El almacenamiento de la información se hará con la utilización de base de datos PostgreSQL.
- El sistema estará bajo la responsabilidad de un administrador de contenido, para el mantenimiento y publicación de la información que será posteriormente desplegada en la página.
- El sistema tendrá escalabilidad, lo cual deberá permitir que se tenga  $\bullet$ posibilidad de agregar nuevas funciones, necesarias para adaptarse a las necesidades futuras.

#### **1.5.2. Módulos**

En este proyecto no se hará integración de ningún módulo existente, el sistema desarrollado tiene la capacidad de integrar o integrarse con nuevos módulos.

### **1.5.3. Seguridad del sistema**

El sistema contempla la seguridad de la siguiente manera:

Administración de contenido: la administración del contenido será responsabilidad y está restringida al usuario administrador autorizado. La clave de acceso para este usuario será almacenada de forma encriptada.

### **1.6. Usabilidad**

La interfaz con la que cuenta el sistema para la administración del contenido, está hecha de modo que el usuario pueda de manera amigable e intuitiva realizar su trabajo más fácilmente.

El módulo de administración, cuenta con una lista que muestra los elementos en una base de datos encargada de mostrar el contenido dinámico, los cuales serán consumidos por las páginas web y luego se muestran al usuario que visita la página.

El contenido que es ingresado, puede ser manejado en formato texto o en formato HTML.

4

Las funciones del sistema están plenamente documentadas en el manual de usuario y técnico que fue entregado.

### **1.7. Confiabilidad**

La confiabilidad corresponde a la condición del sistema tolerar fallos, permitiéndole al usuario realizar su trabajo, sin que el sistema provoque fallas o faltas en su funcionamiento. Se tiene contemplado el uso de manejo de errores de base de datos, que serán mostrados únicamente al administrador del sistema para que sea él quien tome las acciones correspondientes a estos fallos; así mismo, al usuario que navega en el sitio web se le desplegará en caso de un error, una página mencionando que el servidor está pasando por una gran carga de información y que no es posible atender su solicitud e indicándole que intente ingresar más tarde.

### **1.8. Disponibilidad**

Se debe cumplir con que la funcionalidad del sistema sea alta, de esta manera se cumple con los requerimientos establecidos al inicio de la elaboración del sistema y se asegura la continuidad operacional; tanto de la base de datos, como de las páginas web publicadas. De esta manera, se cumple con los principios de dividir en módulos, los accesos a cada una de las secciones que componen el portal web de la escuela de postgrados; logrando al aislar en partes el sistema, un mejor control sobre el funcionamiento operacional de cada una de esas partes.

5

#### **1.9. Confianza**

La confianza del sistema radica en la operación dinámica que este realiza hacia la base de datos, la cual almacena el contenido de las páginas garantizando orden, integridad e información actualizada del contenido que ha sido ingresada.

#### **1.10. Seguridad**

Garantizar la seguridad del sistema es necesario y para ello se necesita implementar los siguientes aspectos:

- Autenticación: se deberá ingresar el nombre de usuario y su respectiva contraseña, el usuario debe existir y su estado debe estar activo.
- Encriptación: el usuario y su clave serán encriptados para evitar que cualquier persona ajena pueda ingresar.

#### **1.11. Desempeño**

El desempeño del sistema, se puede medir estableciendo parámetros con los cuales se pueden analizar procesos o pequeñas partes del sistema.

Para evaluar el desempeño del sistema, se puede hacer uso de herramientas que permitan medir el tiempo de respuesta hacia las páginas visitadas; así como el tiempo de acceso hacia la base de datos. Por lo tanto, se puede incluir también entre los parámetros a medir el consumo de los recursos del servidor, al momento de consultar o ingresar información.

## **2. DESCRIPCIÓN DEL PROYECTO**

El proyecto a realizar en la Escuela de Estudios de Postgrado de la Facultad de Ingeniería, es el desarrollo de un sistema gestor de contenido que permita automatizar las tareas que actualmente realizan de ingreso y actualización de contenido para las páginas web informativas de sus maestrías impartidas; ya que, necesitan agilizar las actividades de publicación de contenido y además brindar un mejor servicio de información a los estudiantes y docentes, generando de esta forma, una mejora continua en la Escuela.

Por consiguiente, es necesario generar una solución que permita manejar ordenadamente y dinámicamente el contenido que es mostrado actualmente de forma estática en el portal web. Para realizarlo, se cuenta con la información proporcionada en formato digital, por el encargado del departamento técnico de esta institución.

### **2.1. Justificación**

El sistema gestor de contenido a desarrollar, es una solución destinada a administrar de mejor manera el contenido actual; por lo tanto, la solución que se propone para resolver esta problemática, está basada en los siguientes puntos:

- Utilizar contenido dinámico en lugar del actual contenido estático, el cual requiere de bastante conocimiento del lenguaje HTML.
- Optimizar el proceso de publicación de contenido y de esta manera minimizar tiempo y esfuerzo en la creación de la información.
- Permitir que cualquier persona sin conocimientos avanzados de informática puede editar y publicar la información.
- Organizar el contenido actualmente manejado y limpiar el contenido desactualizado.
- Centralizar la información utilizando una base de datos y por este medio, tener un control del contenido que es desplegado en las páginas.

#### **2.2. Delimitación del proyecto**

El trabajo a realizar en la Escuela de Estudios de Postgrado, se limitará a la realización del sistema gestor de contenido, exclusivamente para las maestrías y postgrados impartidas en dicha escuela, este proyecto no se estará integrando con ningún sistema existente o manejado actualmente; ya que su desarrollo es de carácter autónomo.

### **2.3. Costos del proyecto**

La siguiente tabla de costos del proyecto, se basa específicamente en la actual demanda de prestación de servicios y de igual manera en las tareas necesarias para la realización exitosa del proyecto.

### Tabla I. **Costos del proyecto**

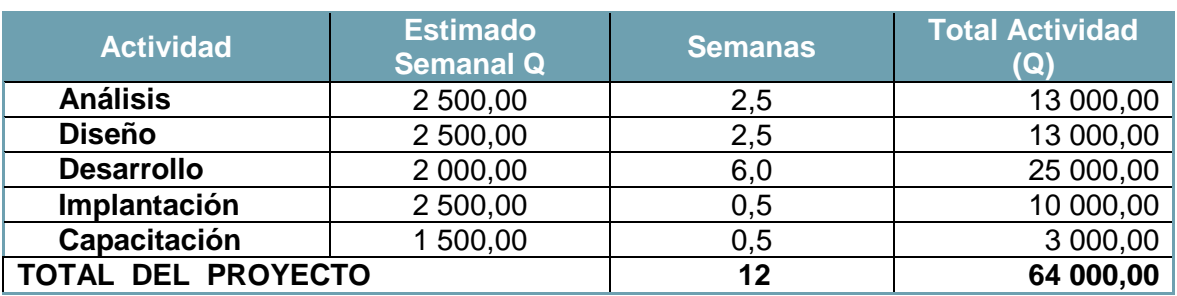

Fuente: elaboración propia.

### **2.4. Beneficios del proyecto**

- Agilizar el proceso de manejo del contenido de las páginas web de las  $\bullet$ maestrías y evitar atrasos con otras tareas internas en la escuela.
- Estar al alcance de toda persona sin conocimientos de manejo de un  $\bullet$ sistema gestor de contenidos.
- Los costos de gestionar la información son menores, ya que se eliminan los factores de codificación y publicación.
- Al tener un sistema detallado con entorno de datos bien definido y  $\bullet$ entorno gráfico bien estructurado, será sencillo actualizar y realizar *Backups* del portal e incluso una restauración del mismo en caso de un fallo.

## **3. DESCRIPCIÓN DE LA SOLUCIÓN**

### **3.1. Casos de uso**

Los casos de uso modelan las interacciones que posee un actor con las actividades desarrolladas por el sistema y además su utilización es necesaria para diagramar los requerimientos del sistema y su reacción a los eventos que el proceso actual genera.

#### **3.1.1. Descripción de casos de uso**

Los casos de uso que a continuación se presentan modelan la solución que se propuso e implementó para cada segmento del proyecto.

### **3.1.1.1. Alta, baja y cambio de opción enlace**

El usuario administrador es capaz de ingresar enlaces, los enlaces contienen referencias hacia páginas o documentos que serán mostrados en el entorno de visualización de la página, se tiene la opción de dar un orden a esos enlaces; de tal manera, que se puede definir en qué posición se requiere se visualicen y además los enlaces pueden ser configurados, de forma que un enlace puede ser genérico para todas las páginas o aparecer en alguna en específico.

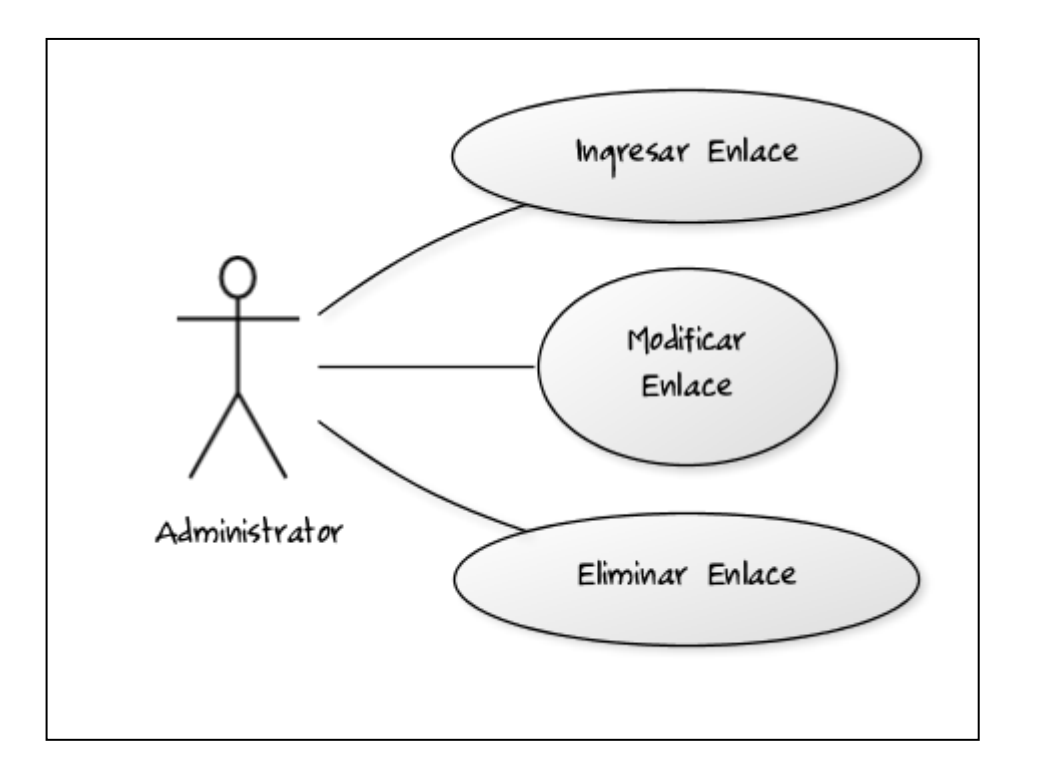

### Figura 1. **Diagrama del caso de uso: ABC enlace**

Fuente: elaboración propia.

### **3.1.1.2. Alta, baja y cambio de opción menú**

Básicamente el administrador puede configurar los elementos del menú, que son mostrados en todas las páginas que conforman el portal, la sección de configuración permite nombrar cada menú, darles un identificador único dentro del sistema y así mismo, asignarles un orden de aparición en la barra de menú; con lo cual, todo cambio implementado en el menú se reflejará automáticamente hacia el usuario cuando este visite la página.

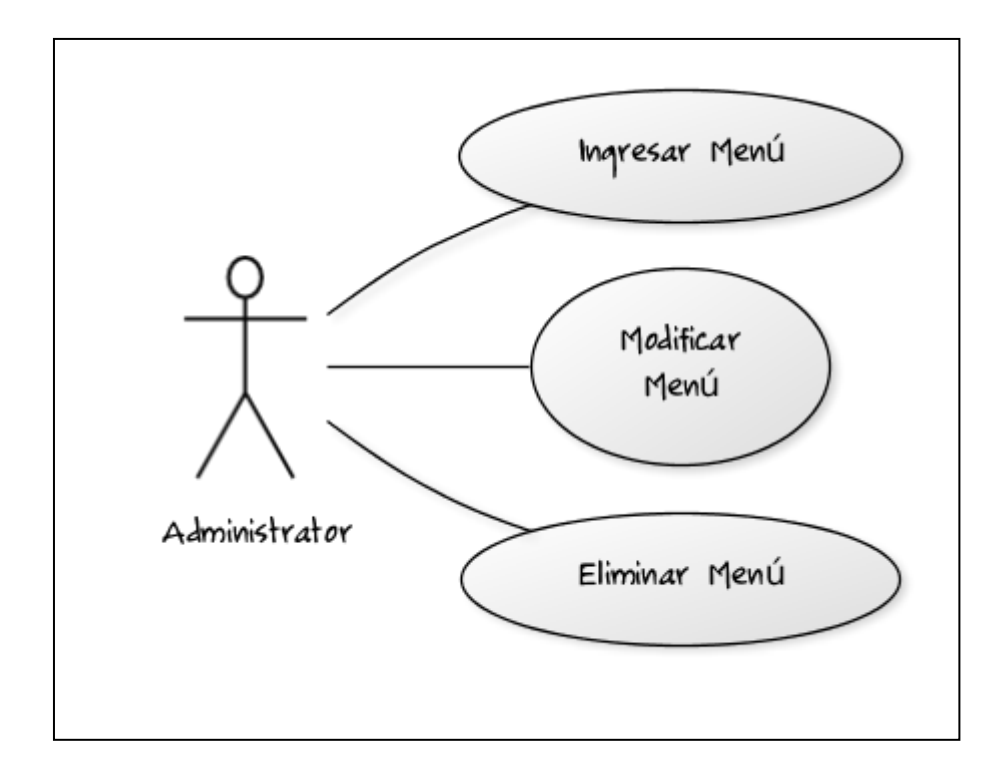

### Figura 2. **Diagrama del caso de uso: ABC menú**

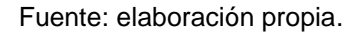

### **3.1.1.3. Alta, baja y cambio de opción noticia**

El área de noticias es una sección en la cual su mantenimiento puede ser constante y de igual manera desatendido. Se entiende con desatendido, a que si el administrador así lo requiere, una noticia puede tener un tiempo de duración, estar activa o inactiva, ser una noticia que aparecerá en todas las páginas o sólo en aquellas páginas para las cuales la noticia es relevante.

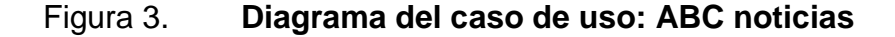

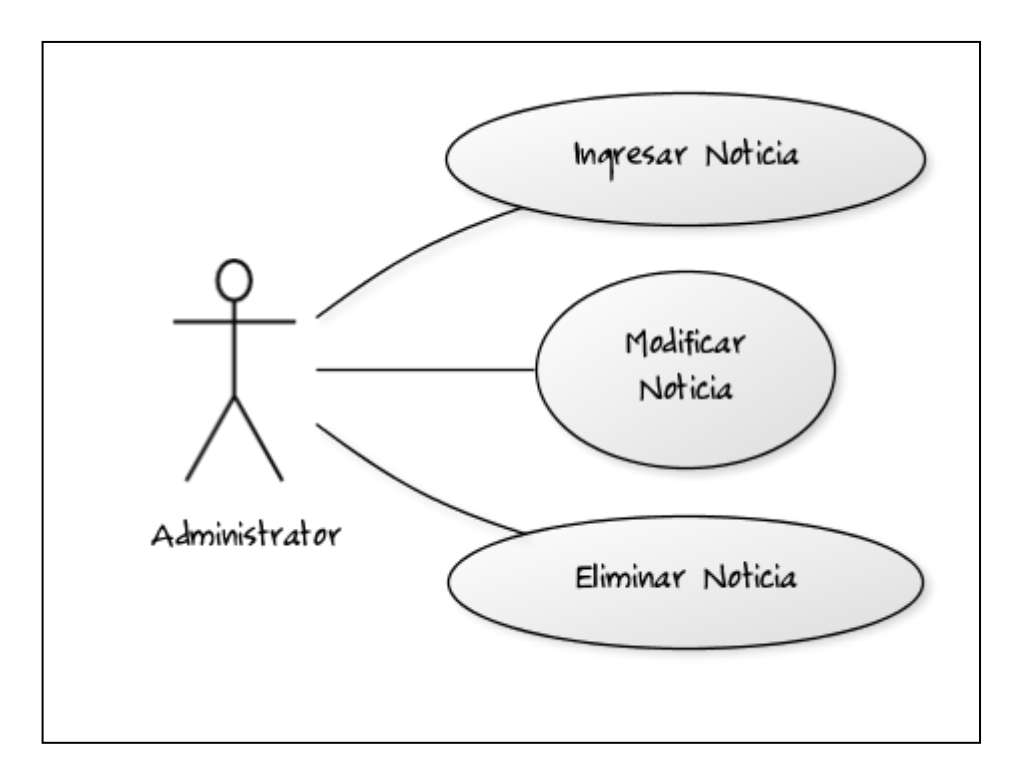

Fuente: elaboración propia.

#### **3.1.1.4. Alta, baja y cambio de opción sección**

Ocurre el caso en que existen partes del contenido en las cuales su carácter es muy cambiante en el tiempo o en su lugar son especificas de ciertas páginas y por ende su aparición es exclusiva. La opción de sección permite, que el administrador cree las secciones, les asigne nombres y además permite ingresar contenido en texto plano y también en formato HTML. El administrador posee incluso, la opción de crear una sección y dejarla inactiva, es decir, preparar las secciones previo a su publicación en el sitio.

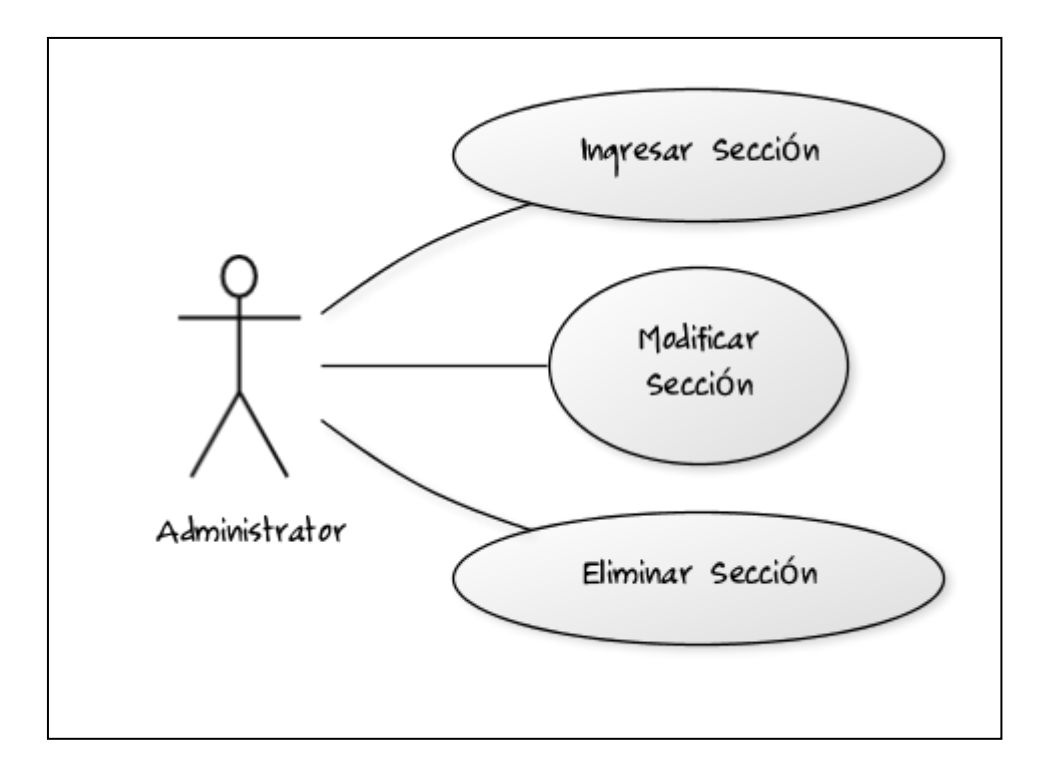

### Figura 4. **Diagrama del caso de uso: ABC sección**

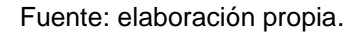

### **3.1.1.5. Alta, baja y cambio de opción sitio**

En esta parte se modela el proceso en el que el administrador puede crear sitios; es decir, páginas para cada una de las maestrías y si él lo requiere, páginas que contengan su propio paquete de contenido, el cual podrá ser configurable en algún momento posterior según se necesite.

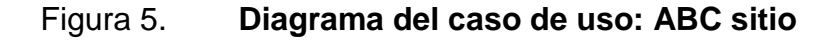

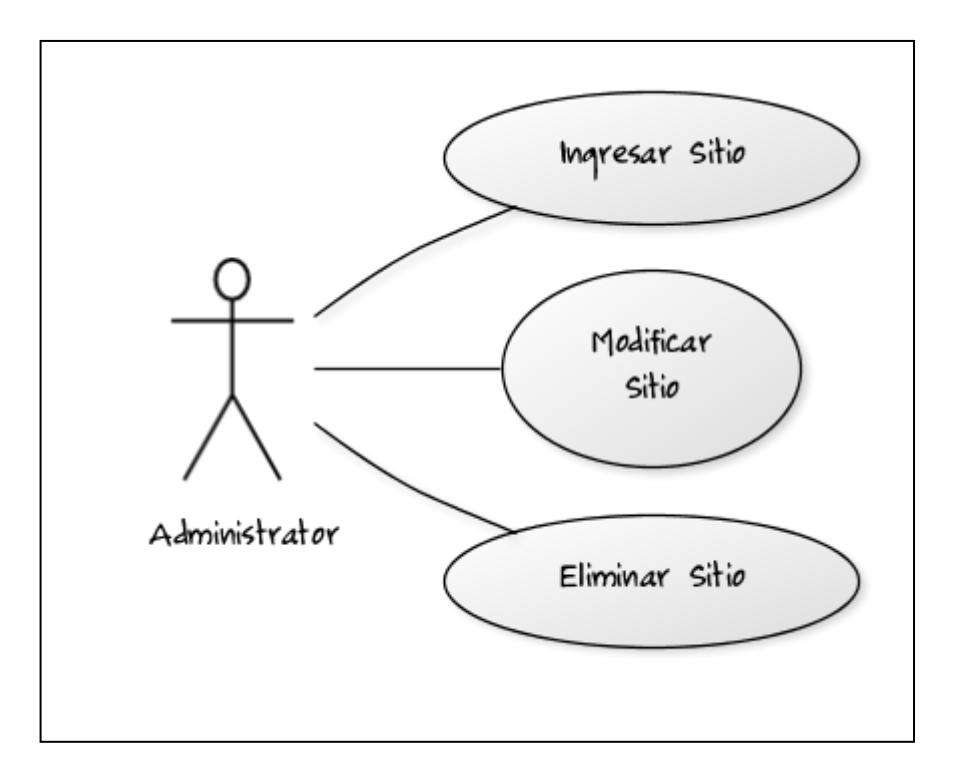

Fuente: elaboración propia.

## **3.1.1.6. Alta, baja y cambio de opción tipo sección**

Anteriormente, se modeló el caso de uso para administración de sección, en este apartado se modela el caso de uso para tipo de sección; el cual, es un factor importante en cuanto a definir el nombre; también, la lógica de cómo se desplegarán las secciones; ya que según el tipo de sección, tendrá su regla para ser desplegado en un lugar definido de la página; de igual modo, para que páginas estará disponible.

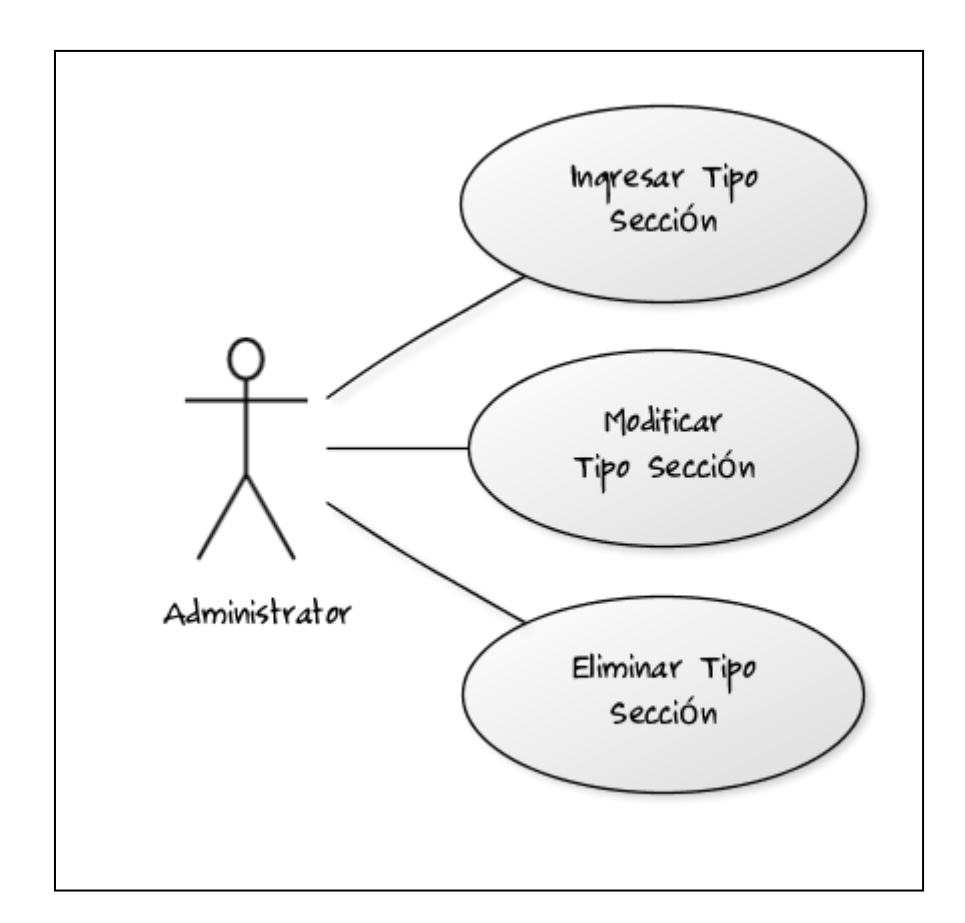

### Figura 6. **Diagrama del caso de uso: ABC tipo sección**

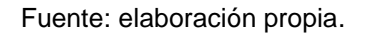

### **3.1.1.7. Alta, baja y cambio de opción tipo sitio**

El siguiente caso de uso modela la creación de tipo de sitio. Un tipo de sitio define como está categorizada una página y a que área de todo el portal pertenece, para esta opción actualmente, se están manejando las opciones de maestrías y postgrados; lo que implica que dependiendo a qué tipo de sitio pertenece una página, así será mostrada en el navegador los contenidos de la misma.

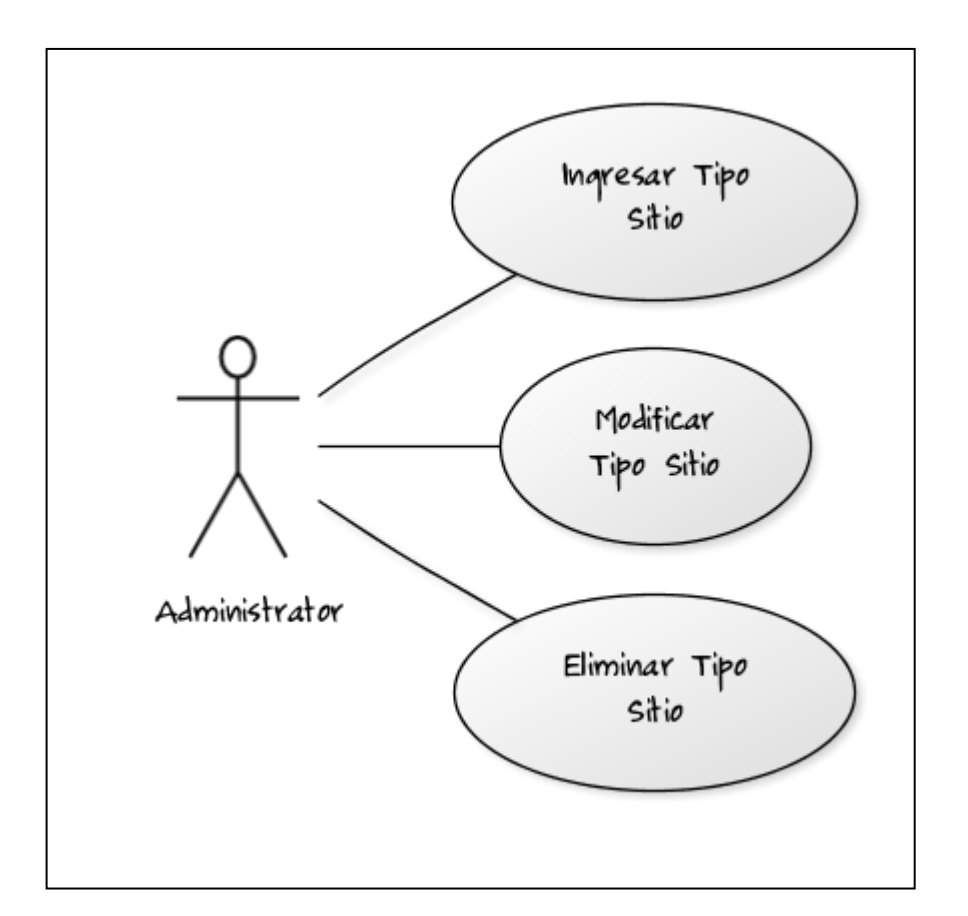

### Figura 7. **Diagrama del caso de uso: ABC tipo sitio**

Fuente: elaboración propia.

### **3.1.1.8. Generación de contenido dinámico**

En esta sección se modela cómo se realiza la generación de las páginas, es decir, la presentación de todo el contenido; ya sea este de carácter dinámico, el cual es devuelto de la base de datos o que este sea devuelto de las plantillas HTML generadas. El caso de uso es sencillo y muestra como el usuario realiza la petición de visualizar la página y como el sistema gestiona la creación de todo el entorno gráfico para mostrarlo al usuario.

### Figura 8. **Diagrama del caso de uso: generación de contenido dinámico**

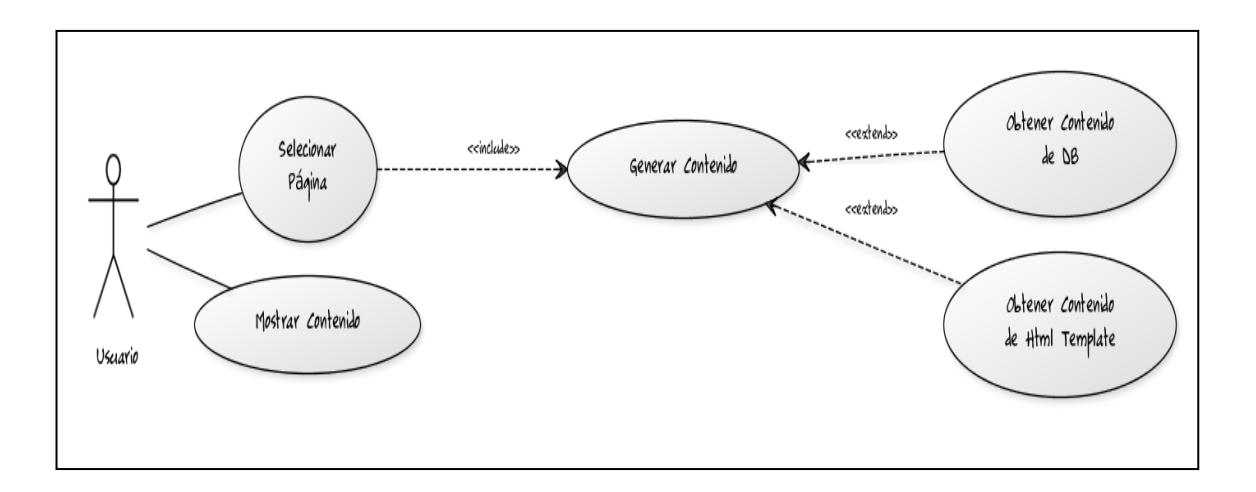

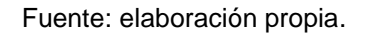

### **3.2. Diagrama de clases**

El siguiente diagrama de clases es sencillo y trata de dar a entender rápidamente como está compuesto el diseño del sistema de gestión de contenido. Como en el primer nivel están las vistas, las cuales son todas las interfaces de usuario que invocarán a un controlador, el cual decidirá con base en la acción requerida, generar el contenido apropiado para cada página; obteniendo para ello, la información ya sea de la base de datos o de alguna plantilla definida para ciertas secciones de la página, que no requieran ser guardadas en la base de datos.

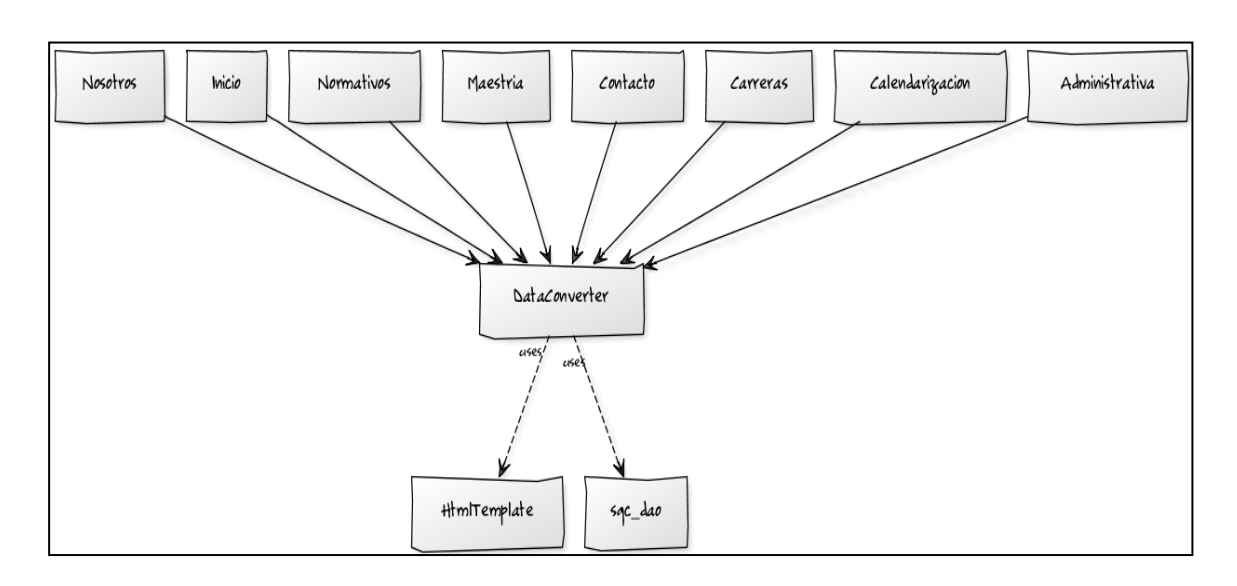

Figura 9. **Diagrama de clases**

Fuente: elaboración propia.

### **3.3. Diagrama de secuencia**

En este diagrama de secuencia ,se muestra cómo se dispara la solicitud realizada por el usuario hacia una página x, la cual inicia la secuencia de solicitud al controlador de la información y este a su vez decide en base a la regla definida si solicita dicho contenido de la base de datos o si lo obtiene de algún elemento estático llamado también plantilla, y de esta manera retornar dicha información al controlador, el cual con la acción ejecutada le da formato al contenido y lo retorna a la página o vista para su presentación hacia el usuario. Este proceso es el mismo en cada página, con la conceptualización de este diagrama de secuencia, se puede comprender el funcionamiento básico y genérico de cada una de las páginas realizadas.

#### Figura 10. **Diagrama de secuencia**

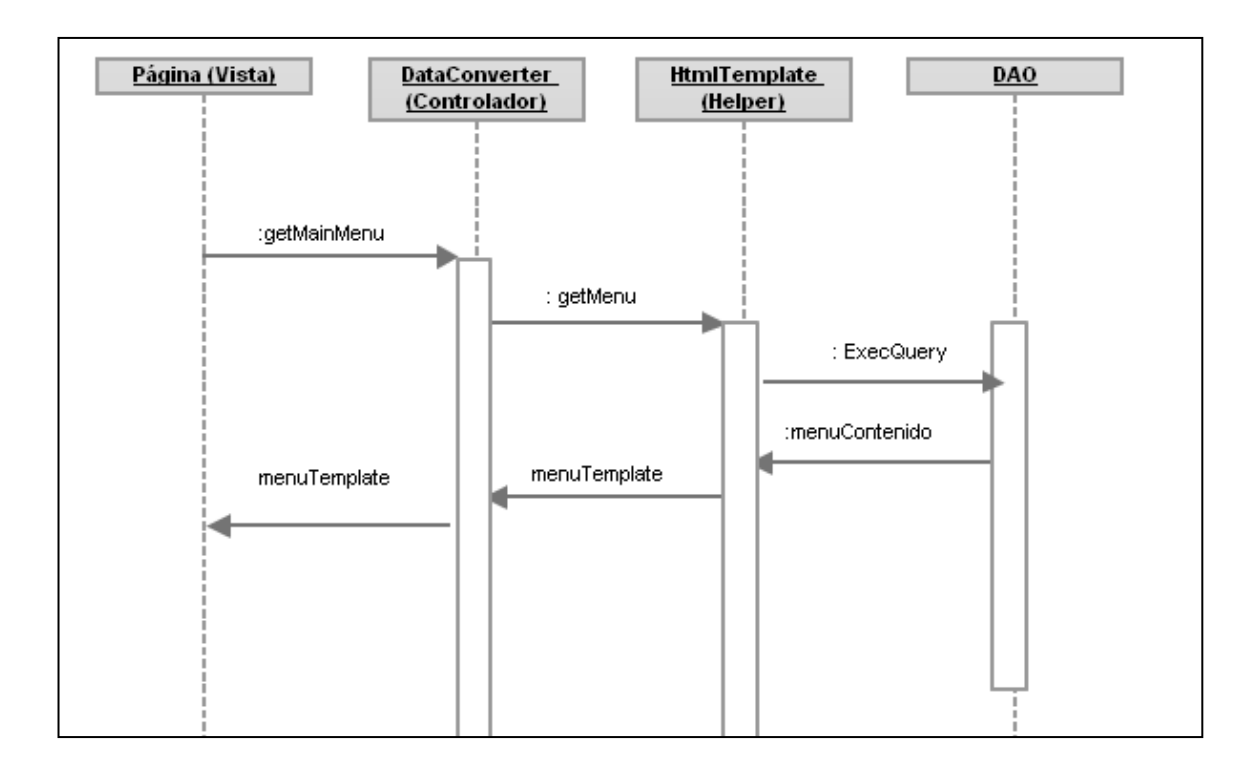

Fuente: elaboración propia.

#### **3.4. Diagrama de actividades**

El diagrama de actividades siguiente, describe cuáles son los pasos o flujo de desarrollo al momento de que el usuario solicita ver una página. Se puede visualizar cómo se decide si el contenido a mostrar es de carácter estático o dinámico; es decir, si es de acceso a base de datos o se consulta la plantilla definida para alguna sección en especial y luego de todo esto, la presentación al usuario utilizando los estilos que le dan el carácter visual correspondiente.

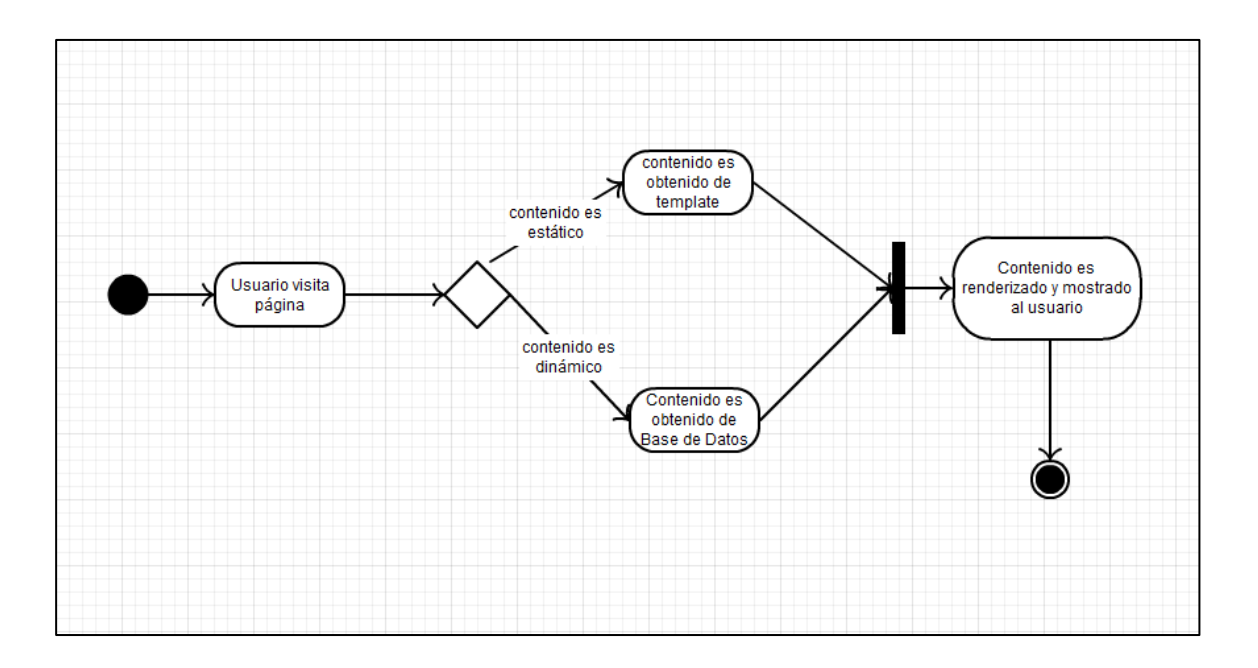

### Figura 11. **Diagrama de actividades**

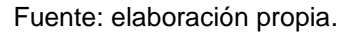

### **3.5. Diagrama de implementación**

Para este proyecto, se tiene determinado el carácter físico del sistema. Se trabajó sobre un servidor de base de datos PostgreSQL; así mismo, corriendo sobre la plataforma Linux, para la generación de la interfaz de usuario; así como, de la conexión a base de datos, se utilizó el lenguaje de programación PHP.

El navegador o *browser* es propio del usuario y según el utilizado se modela dentro de los parámetros de este diagrama, como un punto de partida de donde se genera todo el proceso.

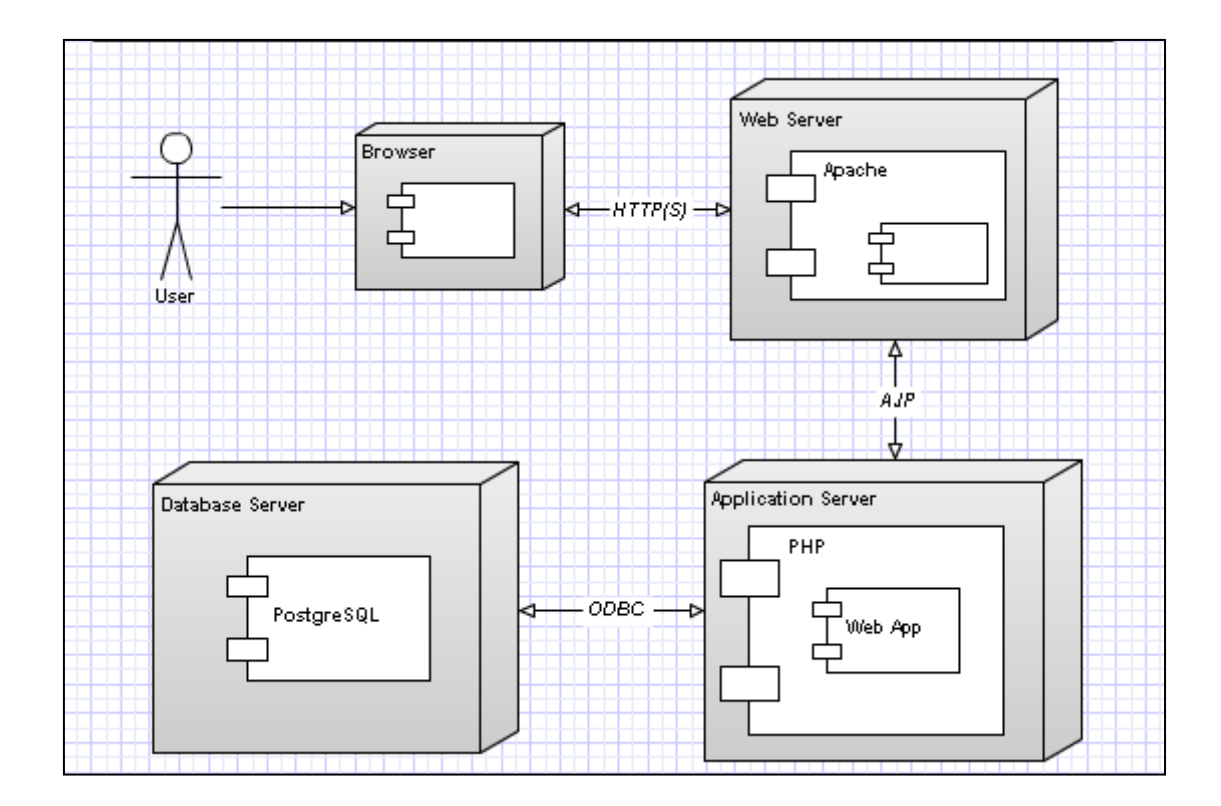

### Figura 12. **Diagrama de implementación, utilizando una PC**

Fuente: elaboración propia.

#### **3.6. Diagrama de componentes**

En este diagrama, se describe como cada uno de los componentes del sistema tiene su relación y dependencia. Se puede observar la división de estos en paquetes de vista, lo que son hojas de estilos y páginas PHP con *markup* HTML para la visualización en los navegadores; así mismo, los paquetes de *helpers*, que básicamente consisten en las librerías creadas para la manipulación del contenido hacia las vistas o interfaces de usuario para dar el formato requerido en la página y los paquetes de base de datos que son los que contienen la forma en que se accesa a la información y como esta es devuelta hacia los *helpers* o controladores del sistema.

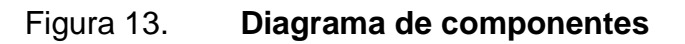

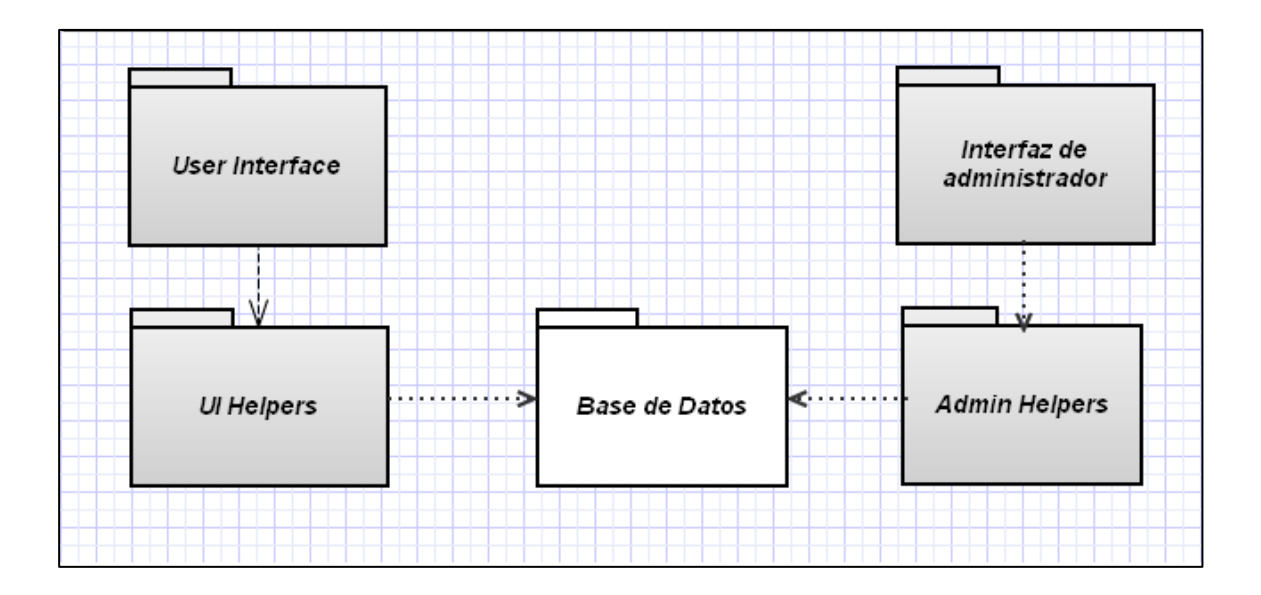

Fuente: elaboración propia.

Al tener el sistema divido en paquetes, se puede llegar a conceptualizar mejor su funcionamiento y también como será el sistema puesto en producción.

## **4. CAPACITACIÓN**

Dentro de las tareas de capacitación, realizadas con personal que harán uso del nuevo sistema de gestión de contenido están:

- Presentación de manual de usuario que indica la utilización paso a paso del sistema; también, la presentación del manual técnico con todas las especificaciones técnicas de las tecnologías utilizadas y el detalle de los módulos programados para dejar abierta la puerta a nuevos desarrollos para el sistema.
- Explicación de las diferentes tareas a realizar para el manejo y publicación de contenido.
- Capacitación al personal sobre la mejor manera de administración del contenido.

### **4.1. Inducción**

Teniendo listo al personal que se capacitaría, es necesario orientarlo sobre la nueva plataforma de gestión de contenido. La orientación se basa en proveerle la información y los conocimientos necesarios para garantizar la eficacia en la realización de su trabajo, ya sea que el usuario administrador cuente o no con la experiencia en el campo informático.

En el proceso de inducción se incluye:

- Información básica de cómo el sistema está estructurado.
- Formas de accesar al sistema y de las opciones disponibles para la  $\bullet$ manipulación e ingreso de nuevo contenido hacia el sistema.
- Alcances y limitaciones que el sistema posee actualmente, de esta manera podrán determinar las tareas que se podrán y las que no se podrán ejecutar.
- Descripción de la base de datos utilizada y la gestión que en ella se realiza en cada tarea realizada.

### **4.2. Capacitación**

El adiestramiento es un proceso continuo y organizado que permite en el personal desarrollar las habilidades y aumentar sus conocimientos requeridos para el desempeño del trabajo. Para desarrollar las habilidades en el personal, se utilizó el sistema en un ambiente de pruebas controlado con lo cual, se les capacitó sobre la manera de cómo realizar el mantenimiento o publicación de nuevo contenido que se verá reflejado en el portal web.

Las tareas de adiestramiento del personal, permitieron además capacitar al personal, para que ellos mismos puedan adiestrar a cualquier otra persona que haga uso del sistema en un tiempo posterior.

La capacitación incluyó a nivel técnico la explicación de las herramientas utilizadas; así como, la estructura lógica que el portal utiliza para la

26

presentación del contenido al usuario. Se incluyó también, la capacitación de cómo podrían realizar cambios a nivel de código para crear ellos cambio en la forma en que el portal es presentado. De esta manera, se ayuda a estimular en el encargado de la plataforma aumento en su efectividad y sus habilidades para con el sistema.

El objetivo primordial, es proporcionar conocimientos en aquellos aspectos técnicos que harán que el encargado del sistema incremente sus habilidades y con esto se logra un proceso de aprendizaje planificado.

### **4.3. Evaluación de resultados**

Los pasos descritos anteriormente fueron puestos en práctica y se vio reflejado en las múltiples pruebas y ejercicios realizados de generación de contenido y publicación del mismo; así como, de cambios a nivel de código fuente. Es en este punto, que se puede asegurar que la capacitación tuvo un alto grado de efectividad y éxito alcanzado conforme al tiempo que se utilizó para la capacitación del sistema.

## **CONCLUSIONES**

- 1. A través del análisis de la identificación del contenido y sus diferentes categorías, se pudo diseñar la estructura de base de datos.
- 2. Se logró documentar todo el desarrollo del sistema, cumpliendo con la elaboración de plantillas de la metodología de desarrollo RUP.
- 3. El resultado de la interfaz de usuario para el sistema se obtuvo al utilizar un diseño agradable e intuitivo, que logra una fácil administración de las distintas opciones disponibles en el sistema.
- 4. Se pudo configurar e instalar el sistema, bajo la supervisión del encargado del departamento informático de la institución.
- 5. Se realizó la capacitación sobre la administración y utilización del sistema, al personal que será el encargado del manejo; así como, del control del contenido que se publicará en el portal web de la institución.

## **RECOMENDACIONES**

- 1. Actualizar de forma continua el contenido que se ingresará en el sistema y que posteriormente será publicado.
- 2. Continuar con la creación de nuevos módulos para agregar valor al trabajo ejercido en la institución.
- 3. Fomentar la cultura de orden y control de la información, lo cual se verá reflejado en el contenido que será ingresado en el sistema.

## **BIBLIOGRAFÍA**

- 1. ARZOLA, Mario. *Diseña un programa de capacitación para tu empresa y acelera la productividad de tus nuevos recursos humanos* [en línea]. <http://www.ideasparapymes.com/ contenidos/capacitacionpersonal-entrenamiento-recursos-humanos.html>. [Consulta: 4 de julio de 2011].
- 2. GRUPO PRESTASHOP 5 ESTRELLAS. *El Patron MVC (Modelo Vista Controlador)* [en línea]. <http://prestashop5estrellas.wordpress.com /2010/03/29/el-patron-mvc-modelo-vista-controlador/>. [Consulta: 5 de junio de 2011].
- 3. MARSTON, Tony. *The Model View Controller (MVC) Design Pattern for PHP* [en línea]. <http://www.tonymarston.net/php-mysql/model-view -controller.html>. [Consulta: 20 de junio de 2011].
- 4. OBJECT MANAGEMENT GROUP. *Unified Modeling Language* [en línea]. <http://www.uml.org>. [Consulta: 10 de mayo de 2011].
- 5. ROBERTSON, J. *How to evaluate a content management system*  [en línea]. <http://www.steptwo.com.au/papers/kmc\_evaluate/index .html>. [Consulta: 30 de abril de 2011].

6. THE POSTGRESQL GLOBAL DEVELOPMENT GROUP. *PostgreSQL Users Guide* [en línea]. <http://www.postgresql.org/files/docume ntation/pdf/7.2/user-7.2-A4.pdf>. [Consulta: 21 de marzo de 2011].

**APÉNDICES**

### Apéndice 1. **Metodología FODA**

Se realizó el análisis FODA para proveer de pasos y acciones que en un futuro podrán ayudar a la institución en la identificación de oportunidades de crecimiento y los riesgos que se pueden correr.

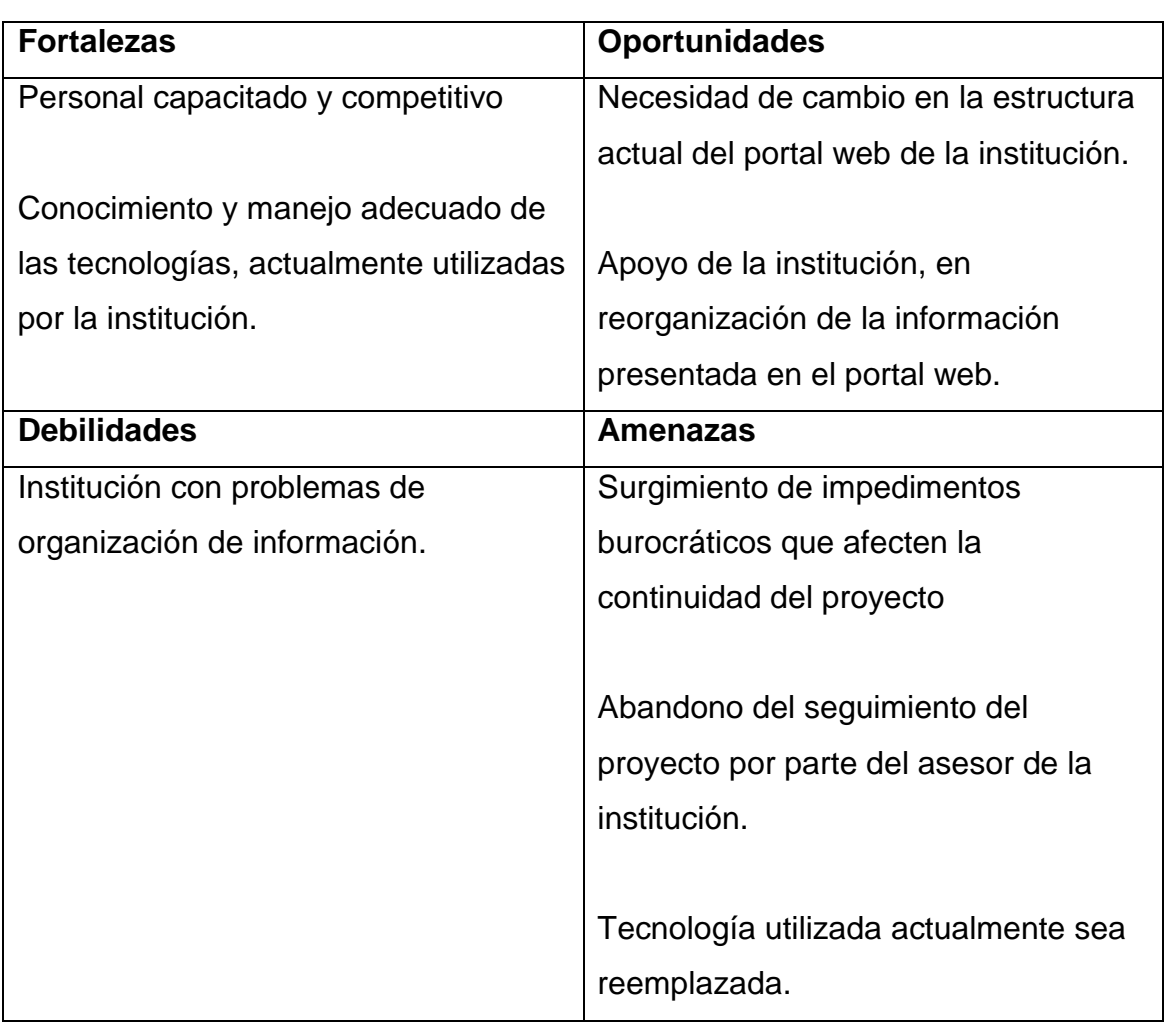

### **Análisis FODA de la institución**

Fuente: elaboración propia.

### Apéndice 2. **Estrategia de desarrollo**

La estrategia de desarrollo, fue aplicar la utilización del modelo vista controlador con lo cual se separa la lógica del negocio, con la implementación del proyecto. Se definió la utilización de los siguientes aspectos:

- Utilización de hojas de estilos CSS para dar la parte visual con la cual el usuario interactuará con el sitio, de esta manera separar la estructura del portal de su presentación.
- Utilización del lenguaje PHP para la generación de contenido dinámico,  $\bullet$ obteniendo el mismo de la base de datos.
- La creación de una base de datos que almacenará y centralizará la información presentada por la Escuela de Postgrados, fue necesaria para facilitar el mantenimiento de la información, la organización y la publicación del mismo en el nuevo portal desarrollado.

Fuente: elaboración propia.

### Apéndice 3. **Diseño de base de datos**

Se diseñó el siguiente diagrama de base de datos que cumple con los requerimientos y expectativas por parte de la institución. Con lo cual se pretende que en un futuro pueda ser extendida para nuevas funcionalidades o requerimientos por parte de la institución.

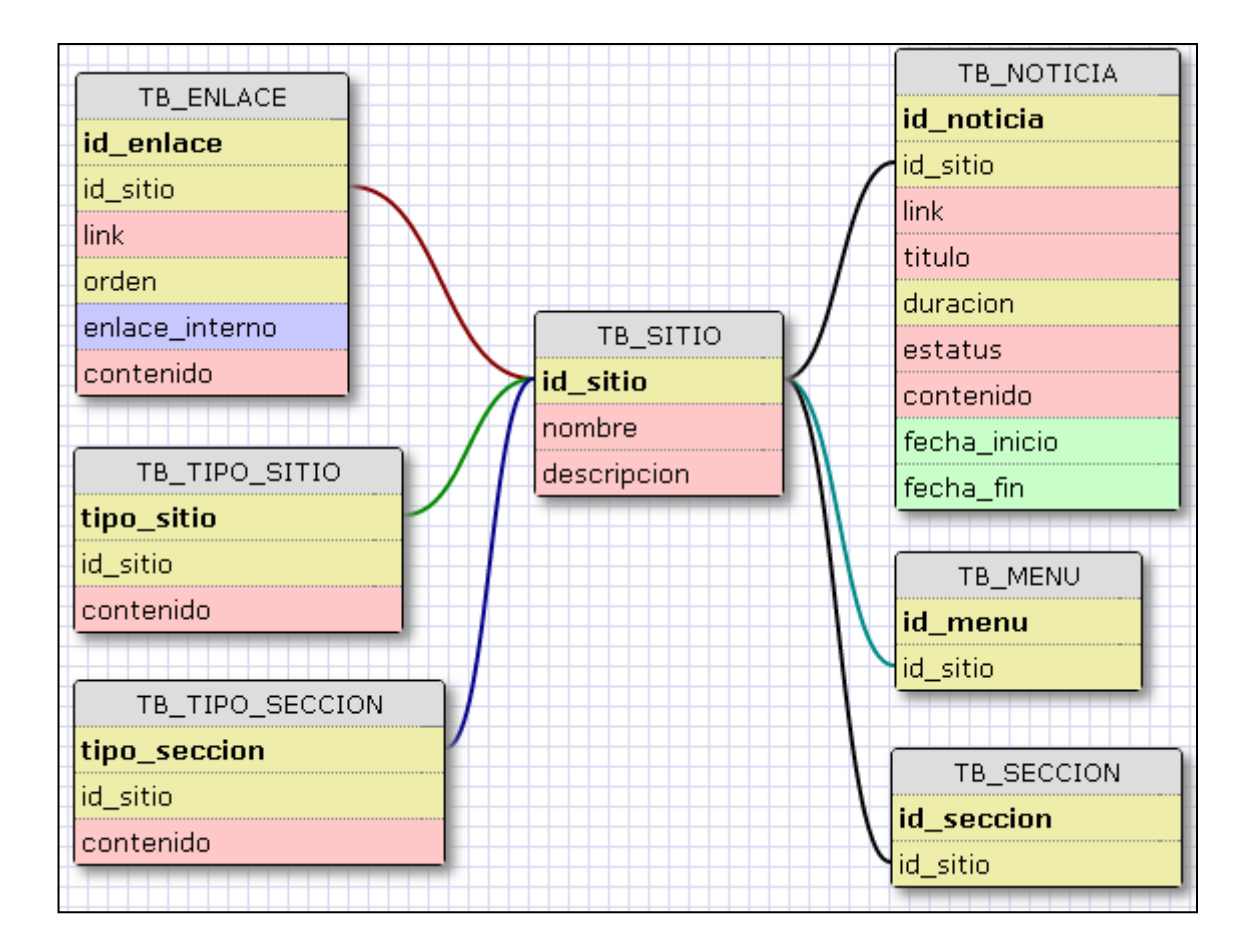

### **TB\_SITIO**

Esta tabla almacena la información de uno o varios sitios creados para la institución.

### TB\_MENU

Almacena la información de todas las opciones de menú.

### TB\_SECCION

Almacena la información de las secciones creadas para cada sitio.

### TB\_NOTICIA

Almacena la información de las noticias que son publicadas en el sitio.

### TB\_ENLACE

Almacena la información de los enlaces tanto internos como externos que son referenciados en el portal web.

Fuente: elaboración propia.

## Apéndice 4. **Capturas de pantalla portal** *web* **y administrador de contenido**

A continuación se presentan las capturas de pantalla del portal web y del administrador de contenido de la Escuela de Estudios de Postgrado.

### **Página informativa de carreras impartidas**

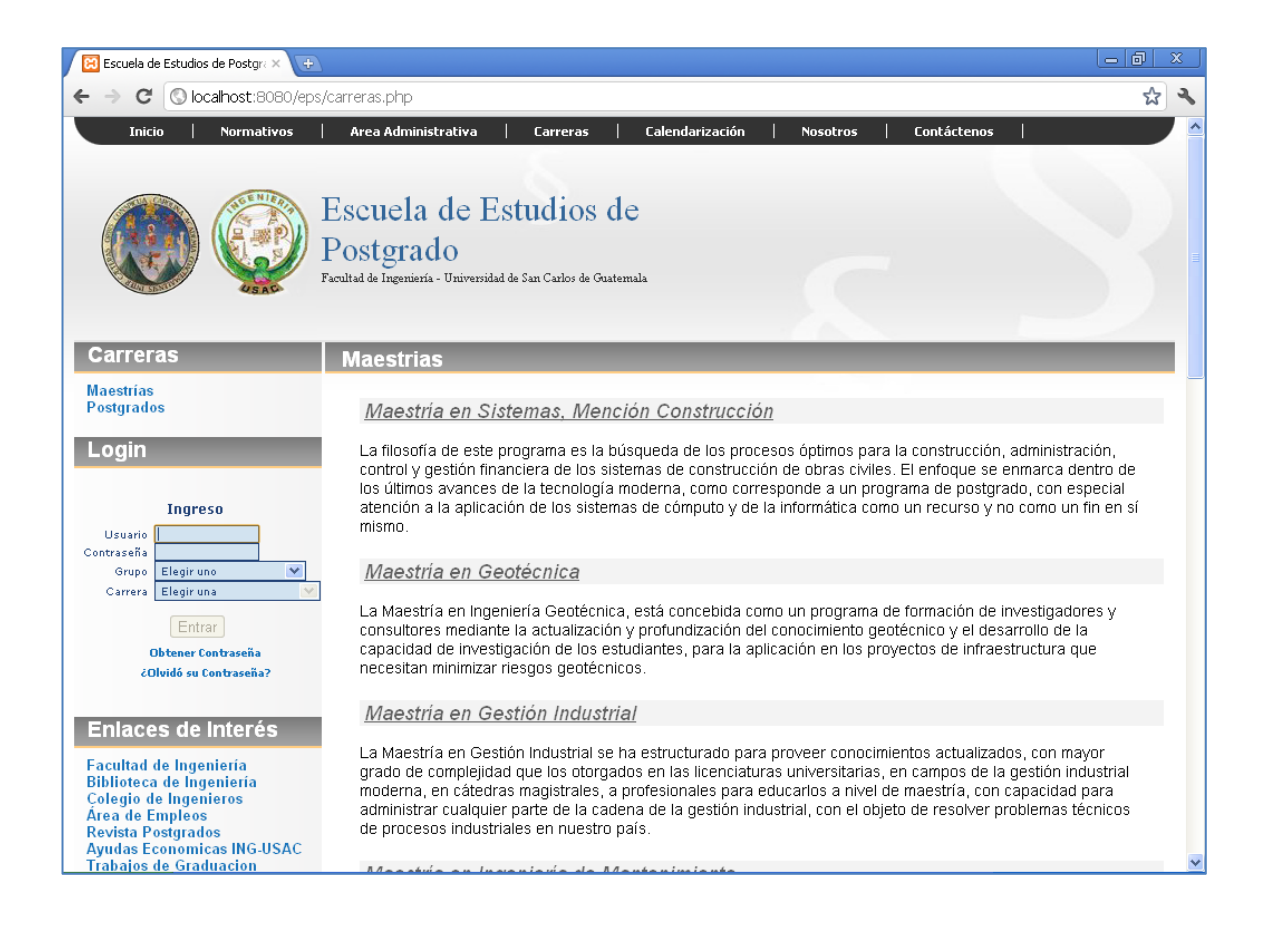

# **Página informativa de plan de trabajo y calendarización**

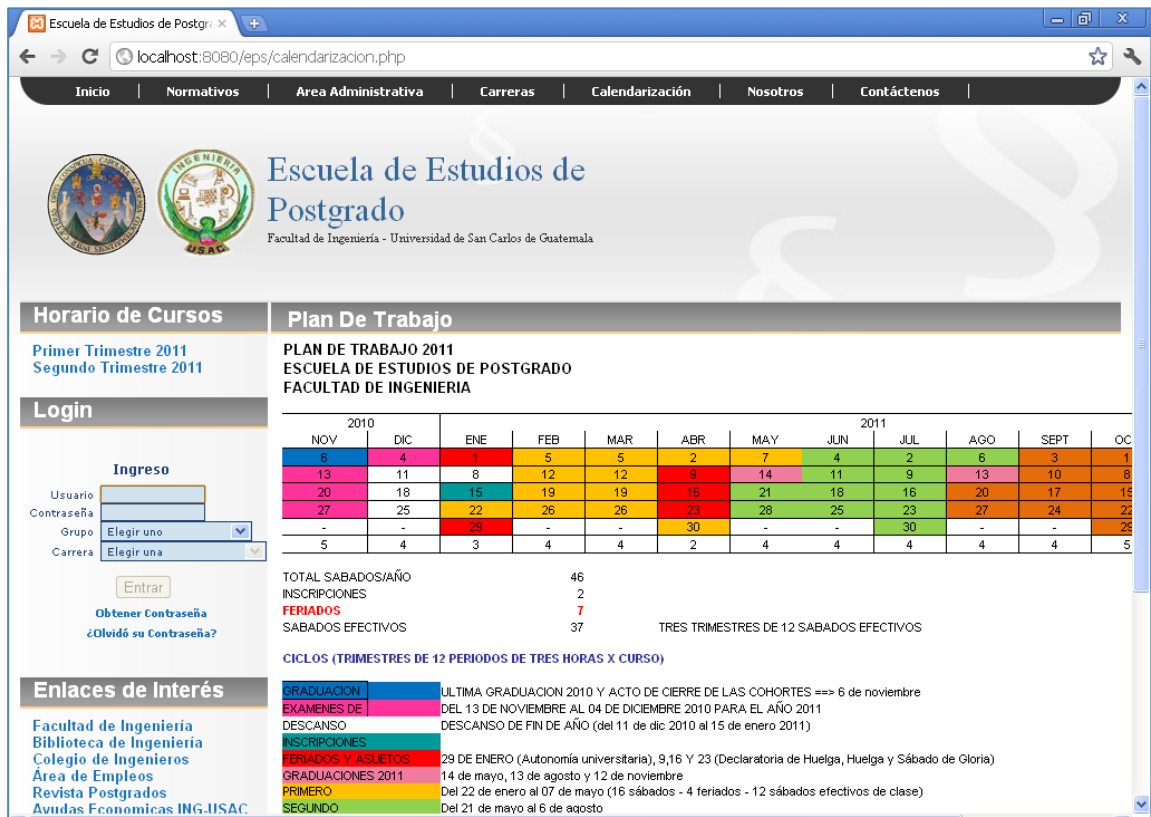

## **Página informativa de Misión y Visión de la Escuela de Estudios de Postgrado**

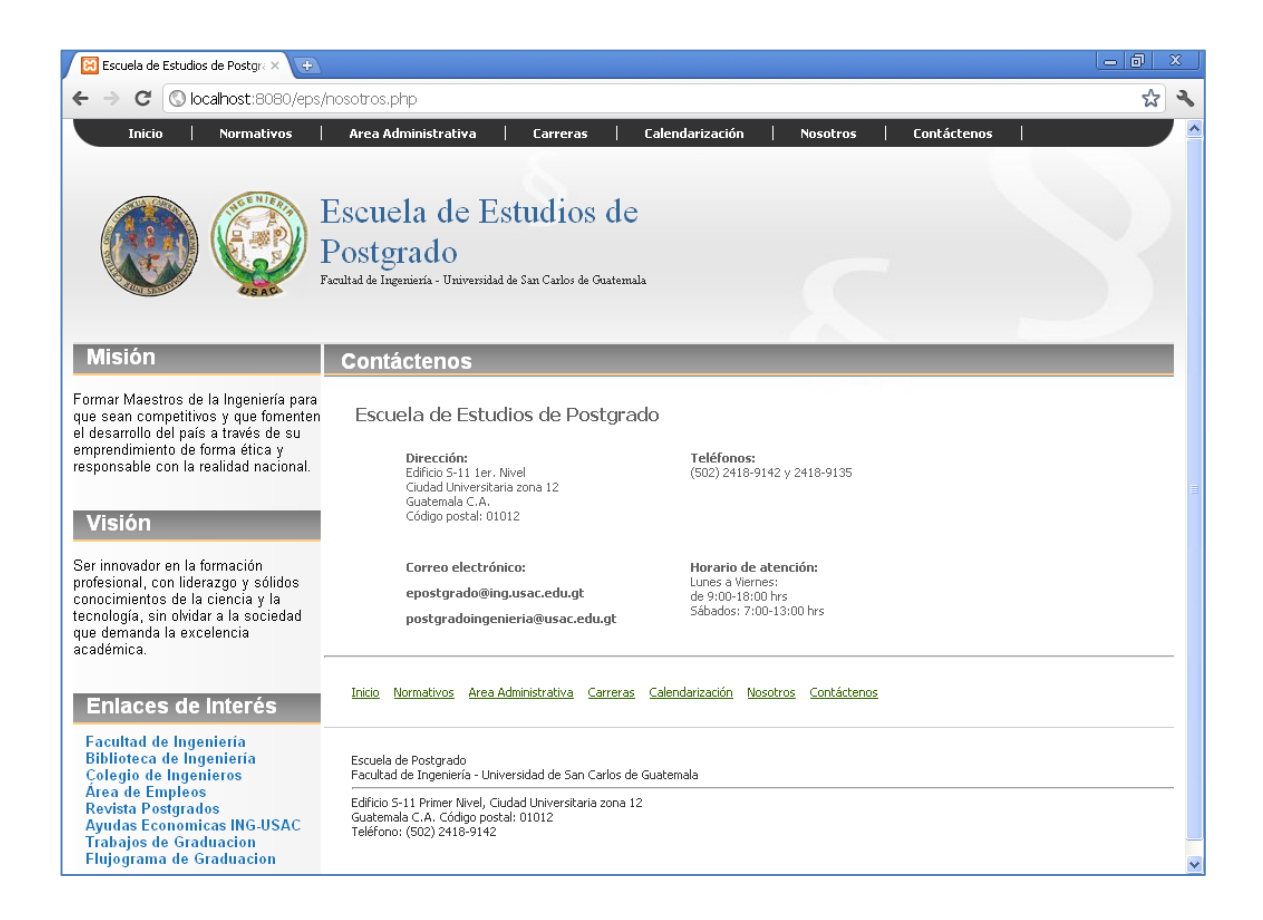

## **Administrador de contenido en opción de edición de tipo de sitio**

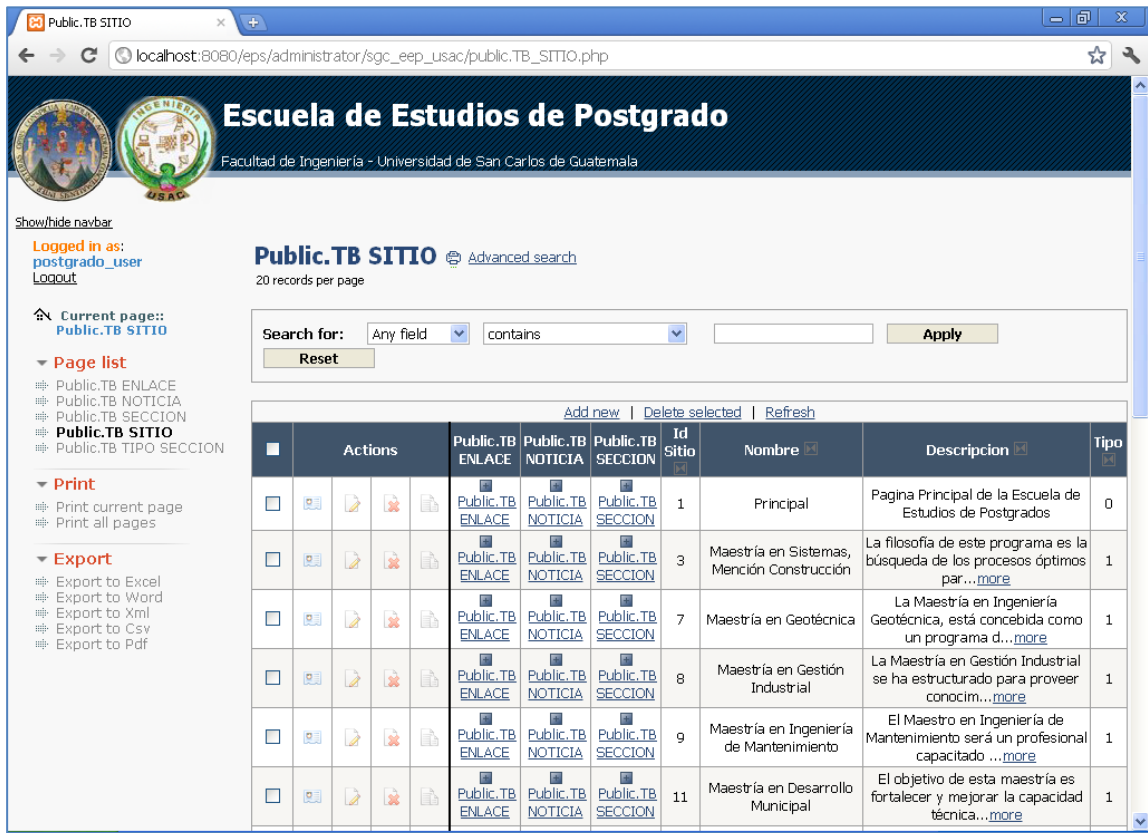

### **Administrador de contenido en opción de edición de enlaces**

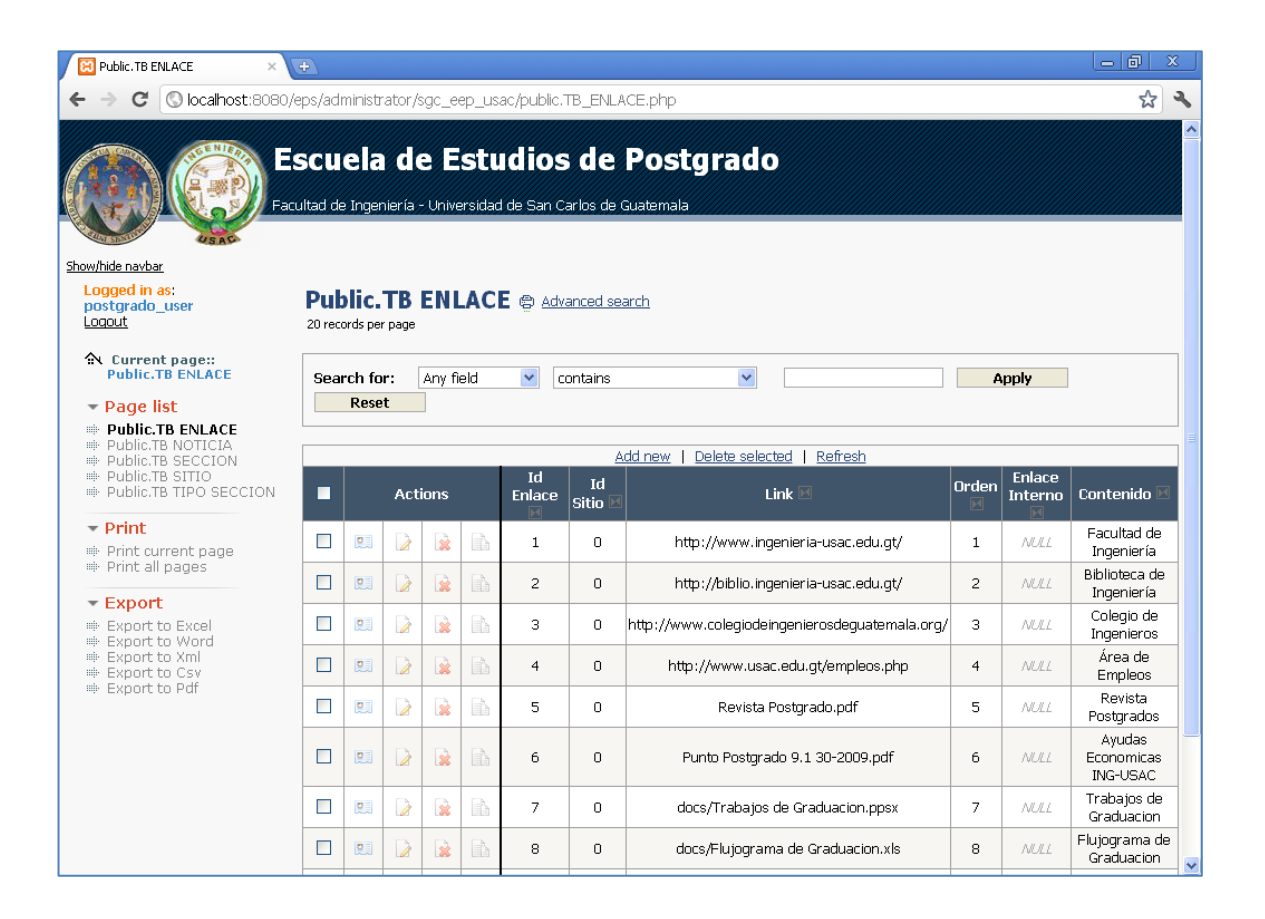

Fuente: elaboración propia.